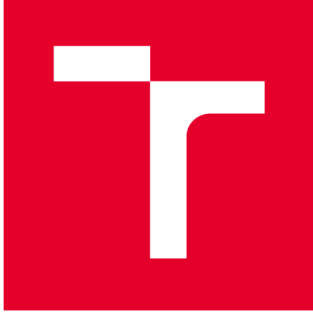

# **VYSOKÉ UČENI TECHNICKE V BRNE**

**BRNO UNIVERSITY OF TECHNOLOGY** 

# **FAKULTA STROJNÍHO INŽENÝRSTVÍ**

**FACULTY OF MECHANICAL ENGINEERING** 

# **ÚSTAV MECHANIKY TĚLES, MECHATRONIKY A BIOMECHANIKY**

**INSTITUTE OF SOLID MECHANICS, MECHATRONICS AND BIOMECHANICS** 

# **REALIZACE ŘÍZENÍ LABORATORNÍHO MODELU ROTAČNÍHO INVERZNÍHO KYVADLA**

**CONTROL ROTATIONAL INVERSE PENDULUM LABORATORY MODEL** 

**BAKALÁŘSKÁ PRÁCE BACHELOR'S THESIS** 

**AUTOR PRÁCE Jan Šnajder AUTHOR** 

**SUPERVISOR** 

**VEDOUCÍ PRÁCE Ing. Martin Brablc** 

**BRNO 2017** 

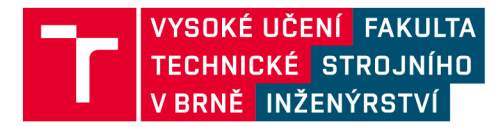

# **Zadán í bakalářsk é prác e**

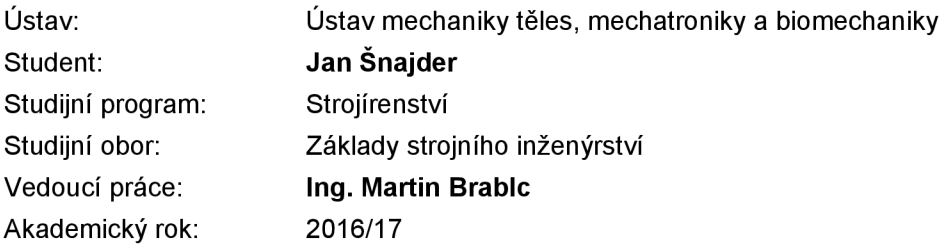

Ředitel ústavu Vám v souladu se zákonem č.111/1998 o vysokých školách a se Studijním a zkušebním řádem VUT v Brně určuje následující téma bakalářské práce:

## **Realizace řízení laboratorního modelu rotačního inverzního kyvadla**

#### **Stručná charakteristika problematiky úkolu:**

Práce se bude zabývat modelováním a návrhem řízení pro výukový model rotačního inverzního kyvadla. Jedná se o variaci na klasickou úlohu řízení inverzního kyvadla se dvěma stupni volnosti a jedním aktuátorem. Cílem práce je realizovat řídící algoritmus, který stabilizuje kyvadlo v labilní poloze a dále realizovat stavového pozorovatele řízeného systému a testovat jeho chování v reálných podmínkách.

#### **Cíle bakalářské práce:**

1) Provedte literární rešerši v oblasti modelování a řízení rotačního inverzního kyvadla.

2) Realizujte připojení výukového modelu inverzního kyvadla ke kartě MF624 v řídícím PC.

3) Vytvořte linearizovaný dynamický model soustavy platný v labilní poloze kyvadla a proveďte odhad parametrů.

4) Realizujte stavového pozorovatele pro tento systém.

5) Na základě předchozích prací navrhněte vhodný řídící algoritmus pro stabilizaci kyvadla v labilní poloze.

6) Testujte chování stavového pozorovatele v různých konfiguracích.

#### **Seznam doporučené literatury:**

Nelles, O.: Nonlinear System Identification, Springer 2001

Jung, L: System Identification, 2009

Valášek, M.: Mechatronika, Vydavatelství ČVUT 1995

Noskievič, P.: Modelování a identifikace systémů, 1999

Termín odevzdání bakalářské práce je stanoven časovým plánem akademického roku 2016/17

V Brně, dne

L. S.

ředitel ústavu děkan fakulty

prof. Ing. Jindřich Petruška, CSc. doc. Ing. Jaroslav Katolický, Ph.D.

## **Abstrakt**

Obsahem bakalářské práce je modelování, identifikace a řízení rotačního inverzního kyvadla. Práce popisuje jednotlivé prvky reálného systému a jeho řízení. Součástí práce je také vytvoření simulačního modelu v prostředí Matlab/Simulink za pomoci matematických rovnic odvozených pomoci Lagrangeových rovnic druhého druhu. Parametry reálného systému jsou odhadnuty na základě redukovaných soustav a následně validovány. Řízení je založeno na stavovém popisu. V práci je popsána linearizace, návrh stavových regulátoru pomoci LQR metody a tvorba stavového pozorovatele. Poslední část práce se věnuje testování stavového pozorovatele a kompenzaci tření pomocí několika statických modelů tření a přidáním šumu do kompenzace.

## **Summary**

Aim of this bachelor thesis is modeling, identification and control of rotational inverted pendulum. The thesis describes parts of real system and its control. The work also contains creation of simulation model in Matlab/Simulink. Simulation model is respresented by mathematical equations created by second type Lagrange equations. Estimation of parameters is based on reduced systems and these parameters have been validated. Control of system is based on state-space model. The paper includes description of linearization, design of state-space control created by LQR method and creation of state-space observer. The last part of the study is focused on state observer experiments, friction compensation by few static friction models and by adding noise to compensation.

## **Klíčová slova**

Rotační inverzní kyvadlo, řízení, identifikace parametrů, Simulink, LQ R řízení, stavový pozorovatel, kompenzace tření

## **Keywords**

Rotational inverted pendulum, control, parameter identification, Simulink, LQR control, state observer, friction compensation

ŠNAJDER, J. *Realizace řízení laboratorního modelu rotačního inverzního kyvadla.* Brno: Vysoké učení technické v Brně, Fakulta strojního inženýrství, 2017. 66 s. Vedoucí bakalářské práce Ing. Martin Brablc.

## **Čestné prohlášení**

Prohlašuji, že j sem tuto bakalářskou práci vypracoval samostatně pod vedením vedoucího bakalářské práce a s použitím uvedené literatury. Jan Snajder, Brno, 2017

## **Poděkování**

Tímto bych chtěl poděkovat všem, kteří mi při vytváření této práce pomáhali. Především děkuji vedoucímu bakalářské práce Ing. Martinu Brablcovi za jeho trpělivost, ochotu a čas, který mi věnoval. Dále bych chtěl také poděkovat svým spolupracovníkům z mechatronické laboratoře za jejich cenné rady.

## **Obsah**

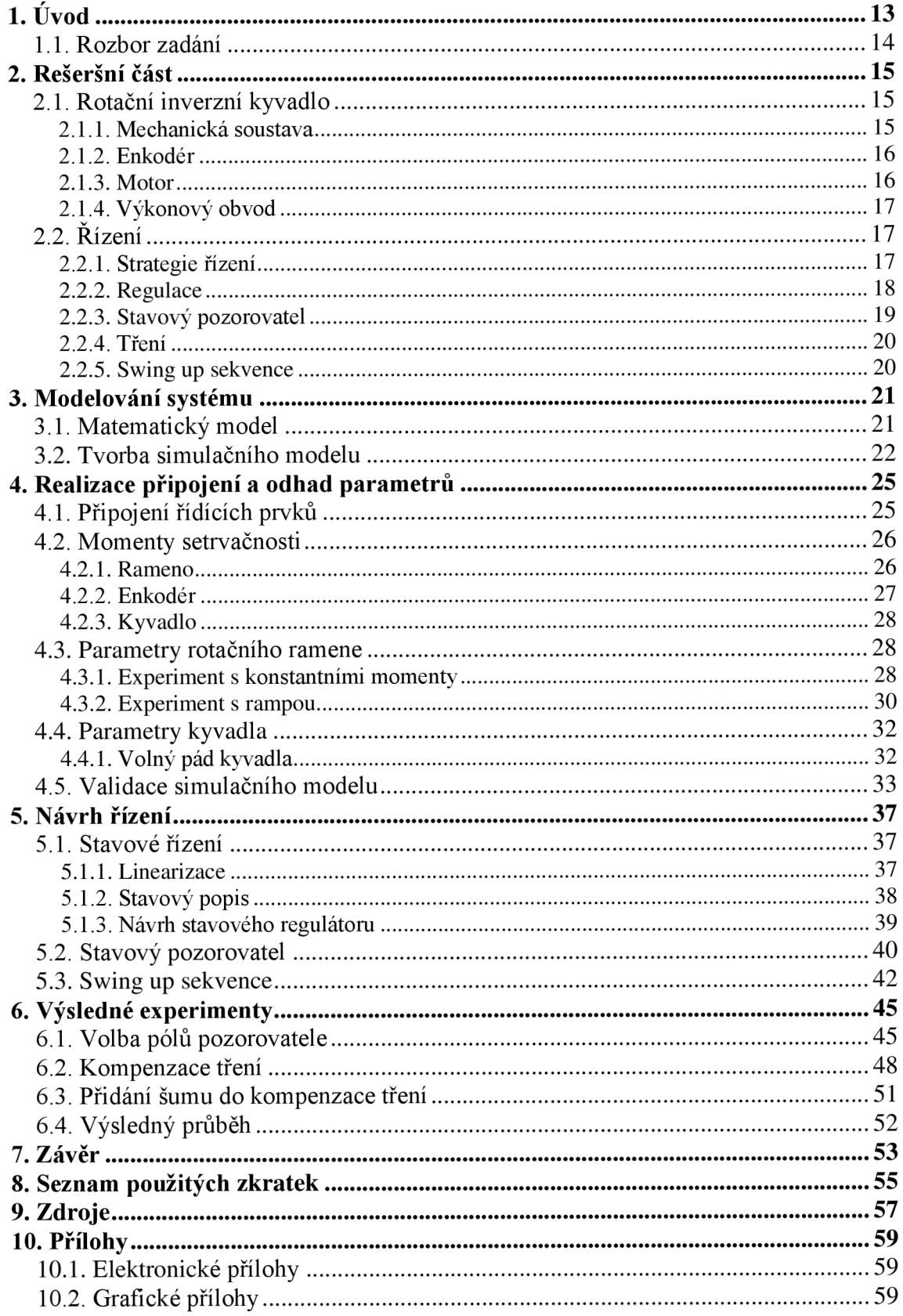

# **1. Úvod**

Rotační inverzní kyvadlo nebo také Furutovo kyvadlo (angl. Furuta pendulum) bylo poprvé popsáno v roce 1992 na Tokijské univerzitě profesorem Katsuhisa Furutou a jeho spolupracovníky [4].

Jedná se o mechanismus sestávající ze tří základních částí: motoru, ramene a kyvadla. Kyvadlo je volně zavěšeno na konci rotujícího ramene, které je poháněno motorem. Typickým příkladem úlohy je udržet kyvadlo v jeho inverzní (labilní) poloze. K tomuto účelu slouží lineární typy řízení jako například kaskádové PID nebo stavové zpětnovazební řízení. Jedná se o nelineární systém, z čehož vyplývá, že výše uvedené typy řízení jsou funkční pouze pro omezené pracovní oblasti. Mechanismus má dva stupně volnosti: rotaci ramene a rotaci kyvadla. Tyto dva pohyby mohou být ovládány pouze jediným aktuátorem, jímž je motor. Kvůli tomu lze rotační inverzní kyvadlo považovat za podaktuovaný systém.

Inverzní kyvadlo bývá také předmětem různorodých estimací stavů. Vzhledem ke skutečnosti, že na většině mechanismů jsou měřitelné pouze polohy, najde zde uplatnění jak Kalmanův filtr, tak stavový pozorovatel. Jeden z nej komplikovanějších prvků, co se týče řízení samotného systému, je swing up controller. Jedná se o regulátor, který zajišťuje výšvih kyvadla z jeho spodní do inverzní polohy. Od prvního popisu inverzního kyvadla bylo vymyšleno mnoho způsobů, jak výšvihů docílit.

Rotační inverzní kyvadlo se stalo modelovým systémem pro výuku a demonstraci jednotlivých návrhů řízení. A díky výše uvedeným vlastnostem je také systémem, na kterém je stále co objevovat. V praxi se principy inverzních kyvadel dají aplikovat mnoha způsoby, např. transportéry Segway nebo přistávání znovupoužitelných raket.

## **1.1. Rozbor zadání**

Práce vycházela z předešlých projektů [1][2]. Jejím hlavním cílem bylo realizovat algoritmus pro stabilizaci kyvadla v labilní poloze, dále vytvořit stavového pozorovatele a testovat jeho chování v reálných podmínkách. Stavový pozorovatel měl přinést zlepšení kvality řízení. Nicméně v průběhu řešení tohoto problému byla zjištěno, že kyvadlo je zatíženo mnohem komplikovanějším třením, než bylo očekáváno. Po domluvě s vedoucím práce se cíle zaměřily také na přesnější popis a kompenzaci tření.

# **2. Rešeršní část**

Tato kapitola je rešerší na téma rotačních inverzních kyvadel a jejich řízení. V první části jsou popsány mechanismy rotačních inverzních kyvadel spolu s popisem reálného výukového modelu kyvadla nacházejícího se v Laboratoři mechatroniky VUT . V části druhé je pak teoretický popis jednotlivých prvků řízení modelu.

## **2.1. Rotační inverzní kyvadlo**

## **2.1.1. Mechanická soustava**

Pro konstrukci rotačních inverzních kyvadel je možno využít různých podob jak ramene, tak kyvadla. Nejčastěji se objevuje rotační rameno, jehož těžiště je v klidovém stavu mimo osu rotace. Avšak existují i konstrukce, které zajišťují polohu těžiště ramene vose rotace. U kyvadel jsou pak rozdíly především v rozložení hmotností. Buď rovnoměrné rozložení nebo nerovnoměrné (závaží na konci).

V Laboratoři mechatroniky VUT v Brně se nachází model rotačního inverzního kyvadla. Tento model splňuje výše uvedené skutečnosti. Rotační rameno modelu se skládá ze samotného kovového ramene a k němu připevněného enkodéru. Těžiště rotačního ramene leží mimo osu rotace motoru. Kyvadlo má rovnoměrné rozložení hmotností. V tab. 1 jsou uvedeny hmotnostní a délkové parametry potřebné pro vytvoření matematického modelu. Na obr. 1 lze vidět model kyvadla. Hmotnostní parametry byly převzaty z práce [2], délkové byly změřeny. Parametry enkodéru byly odečteny z datasheetu [10].

|         | hmotnost [kg] | délka [m] |
|---------|---------------|-----------|
| rameno  | 0,072         | 0,080     |
| enkodér | 0,080         | 0,030     |
| kyvadlo | 0,030         | 0,155     |

*Tab. 1: Parametry jednotlivých prvků mechanismu* 

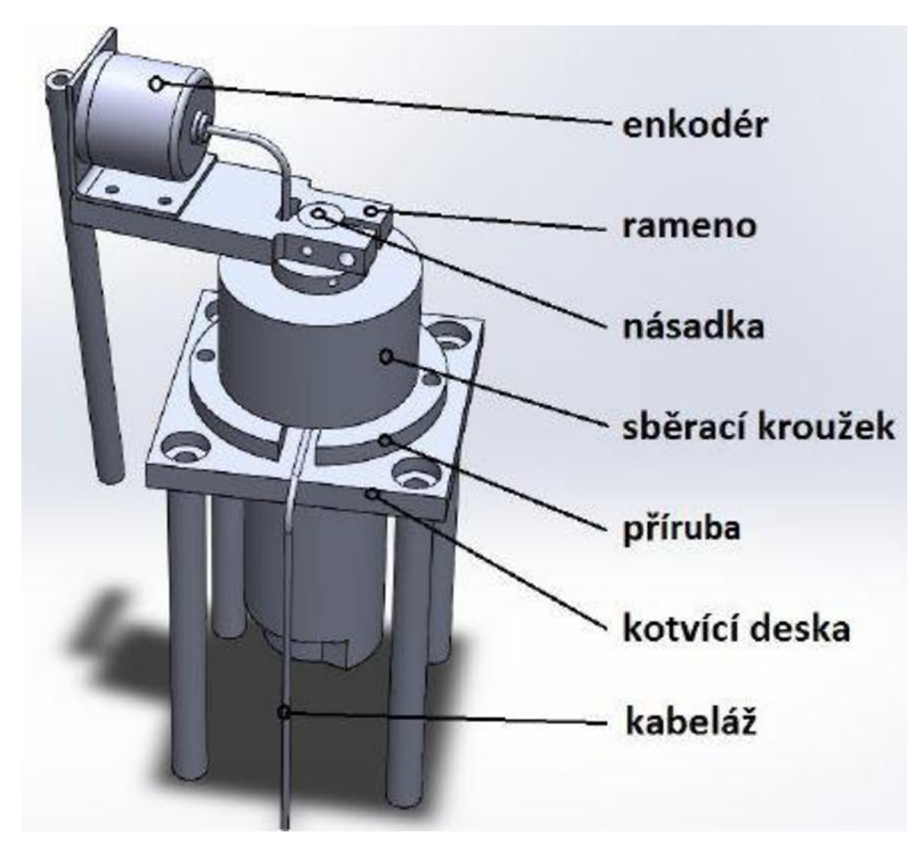

*Obr. 1: Model rotačního inverzního kyvadla, převzato z práce [1 ]* 

## **2.1.2. Enkodér**

Informace o úhlu natočení ramene a kyvadla jsou u našeho modelu zjišťovány pomocí dvou enkodérů. Polohu ramene sleduje enkodér jako integrovaná součást motoru. Polohu kyvadla pak zjišťuje druhý enkodér, který zároveň slouží jako člen spojující rameno a kyvadlo. Oba enkodéry jsou dvoukanálové, díky čemuž lze počítat každou vzestupnou i sestupnou hranu a zároveň určovat i směr otáčení. Oba jsou také relativní, což znamená, že snímají polohu od místa, ve kterém byl model zapnut. Enkodéry jsou napájeny externě.

Enkodér kyvadla má rozlišení 2000 CPR (counts per revolute  $-$  počet "tiků" za otáčku), zatímco enkodér ramene 1728 CPR. [2]

## **2.1.3. Motor**

Elektrický obvod stejnosměrného motoru se dá popsat následující soustavou diferenciálních rovnic [9]:

$$
u = Ri + L\frac{di}{dt} + c_{\phi}\omega,
$$
 (2.1)

$$
M_m = J \frac{d\omega}{dt} + M_T. \tag{2.2}
$$

Kde

- *- u* je el. napětí na motoru,
- *- R* je el. odpor vinutí motoru,
- *i* je el. proud procházející motorem,
- *c&* je konstanta motoru,
- *M<sup>m</sup>* je moment vyvozený motorem,
- -/j e celkový moment setrvačnosti na hřídeli motoru,
- *- L* je indukčnost
- *-M<sup>T</sup>* je třecí moment.

Jako aktuátor soustavy je u modelu použit kartáčový DC motor DS 4573 od firmy *D&J co.* Jednotlivé parametry motoru lze nalézt v [2]. Vzhledem k níže popsanému momentovému řízení nebyl elektrický obvod simulován. Z toho vyplývá že důležitým parametrem je konstanta motoru

$$
c_{\phi} = 0.0785 \pm 10\% \, Nm/A,
$$

která je klíčová pro přepočet momentu na proud podle vzorce

$$
M_m = c_\phi i. \tag{2.3}
$$

#### **2.1.4. Výkonový obvod**

Řízení elektrického obvodu DC motoru je možno uskutečnit dvěma způsoby. Prvním způsobem je napěťové řízení, u kterého je buď elektrická část simulována v počítači, nebo je přítomen senzor měření proudu. Druhou možností je momentové řízení, kdy je použit externí obvod, a dochází k přímému řízení proudu motorem. Hlavní výhodou napěťového řízení je jeho jednoduchost, avšak problémem může být simulace elektrického obvodu. Časová konstanta obvodu je řádově menší než konstanta mechanické soustavy [2]. Z tohoto důvodu je u modelu využito momentové řízení.

Externím obvodem je v reálném modelu obvod LMD18245 od firmy *Texas Instruments Inc.* Tento obvod je detailněji popsán v pracích [1] a [2]. Díky obvodu je možno řídit proud motorem buď digitálně pomoci D/A převodníku nebo externím analogovým napětím. Při nastavení referenčního napětí 0-5 V je na řídících svorkách dodán proud 0-3 A.

## **2.2. Řízení**

### **2.2.1. Strategie řízení**

Výše uvedené prvky poskytují jasnou představu o řízení modelu. Enkodéry soustavy vysílají informace o poloze ramene, resp. kyvadla, kartě MF624, která posílá signál do programu *Matlab/Simulink.* Za použití real-time knihovny *Realtime-toolbox* od firmy *Humusoft s.r.o.* je uskutečněna komunikace programu s kartou a následné řízení. Tento řízený signál pokračuje přes výkonový obvod zpět do soustavy DC motoru.

#### **2.2.2. Regulace**

Inverzní kyvadla, ať už translační či rotační, jsou častými subjekty pro různorodé návrhy řízení. Nestabilita kyvadla v okolí labilní polohy je vzorový příklad, na kterém lze testovat regulaci. Tato práce se zabývá lineárními druhy řízení, a to především regulací dvěma kaskádovými PUD regulátory a stavovým řízením.

Kaskádově uspořádaná dvojice PUD regulátorů je jeden z nejčastěji používaných typů řízení inverzních kyvadel. Jedná se o dva PD regulátory ve dvou smyčkách. Vnější smyčka zajišťuje polohování kyvadla, zatímco vnitřní se stará o polohu ramene. Největší výhodou PUD regulátorů je jejich jednoduchost. Ladění regulátorů je velice prosté, chybí mu chybí jasná metodika. To může mít za příčinu horší kvalitu regulace. Schéma zapojení kaskádových PID regulátorů lze vidět na obr. 2.

Druhým stylem řízení použitým v této práci je stavové řízení. Jedná se v podstatě o P-regulátor s plnou stavovou zpětnou vazbou. Řízení spočívá ve stavovém vyjádření soustavy, přičemž samotná regulace vychází z linearizovaného systému simulačního modelu. Velkou výhodou stavového řízení je kvalita regulace, pro tu je však potřeba věrohodného simulačního modelu. Nevýhodou je problematika volby pólů regulátoru. Tento nedostatek lze znatelně minimalizovat použitím metody LQR. Schéma zapojení stavového regulátoru je znázorněno na obr. 3.

Vzhledem k tomu, že byl vytvořen model, jehož chování odpovídá chování reálné soustavy, jevila se jako ideální metoda použití stavového řízení. Obdobně jako v předchozích projektech [1] [2] byly navrženy dva regulátory LOR metodou. První regulátor má za úkol stabilizovat kyvadlo po swing up sekvenci. Druhý regulátor slouží k finálnímu průběhu regulace při různých požadovaných natočeních ramene.

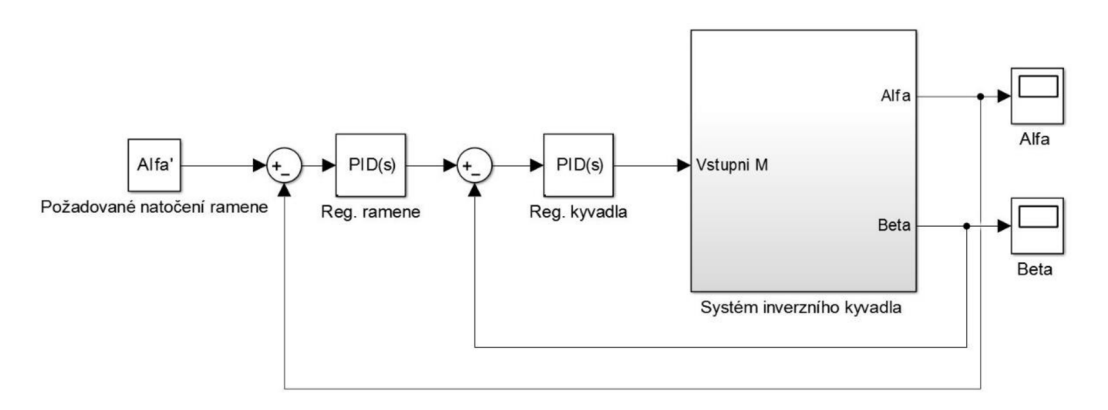

*Obr. 2: Schéma kaskádově zapojených PID regulátorů* 

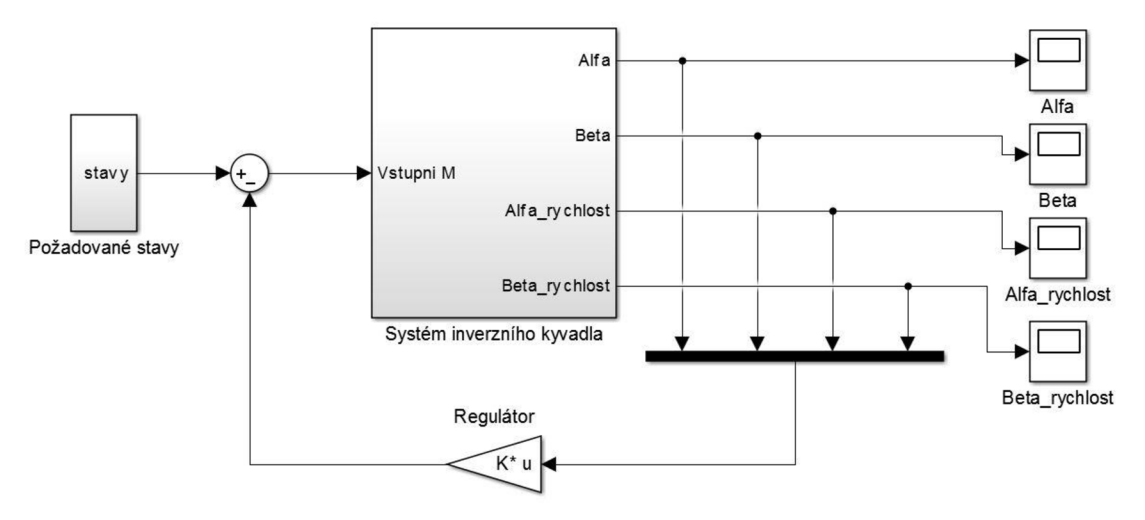

*Obr. 3: Schéma zapojení stavového regulátoru* 

## **2.2.3. Stavový pozorovatel**

Vytvoření stavového pozorovatele a následné ověření jeho vlivu na kvalitu řízení byly hlavní cíle této práce. Stavový zpětnovazební regulátor vyžaduje informace o všech stavových proměnných a předpokládá, že všechny stavové proměnné jsou měřitelné. [3] Avšak měřitelnost všech proměnných s vyšší přesností v případě reálného modelu rotačního inverzního kyvadla není možná. Měřitelné jsou pouze polohy kyvadla a ramene, nikoliv jejich rychlostí. Ty můžou být zjištěny derivací polohy v čase, ale tento postup vede buď k velkému šumu v signálech anebo v případě použití filtru, k nepřesnému průběhu rychlostí. Z těchto důvodů je nutno použít stavového pozorovatele.

Stavový pozorovatel rekonstruuje stavové proměnné na základě znalostí vstupů a výstupů. Pozorovatel je reprezentován shodným simulačním modelem soustavy, přičemž má vlastní zpětnou vazbu od odchylky skutečné a rekonstruované ve formě matice pozorovatele. Výstupem pozorovatele jsou rekonstruované stavové proměnné, v našem případě polohy a rychlosti ramene a kyvadla. Schéma zapojení pozorovatele lze vidět na obr. 4.

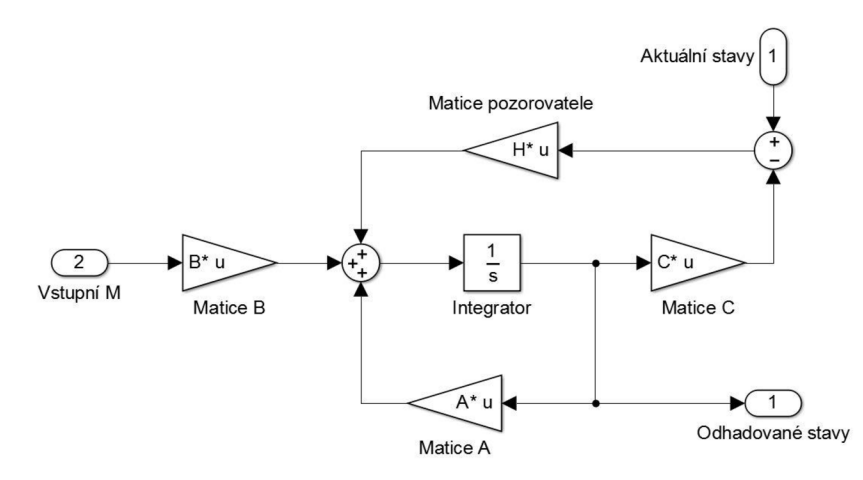

*Obr. 4: Schéma zapojení stavového pozorovatele* 

#### **2.2.4. Tření**

Vzhledem k přítomnosti ložiska a mírného vyosení sběracích kroužků, lze počítat s přítomností suchého tření. Za jeden z nejpoužívanějších modelů tření je považován Coulombův model suchého tření. Výhodou tohoto modelu je jeho jednoduchost. Poměrně názorně ukazuje, jak tření funguje. Tento model je popsán následujícími rovnicemi [8]:

$$
v(t) = 0: F_f(t) = \mu_0 F_n,
$$
\n(2.4)

$$
v(t) \neq 0; F_f(t) = \mu F_n \, sgn(v(t)), \tag{2.5}
$$

kde:

*- F<sup>n</sup>* je normálová síla,

*- F f* je velikost výsledné síly vnějšího působení,

*-*  $\mu_0$  je koeficient statického tření,

*- [i* je koeficient dynamického tření.

Problém tohoto tření spočívá v jeho nespojitosti a skokových změnách třecí síly. Právě tyto změny nejsou vhodné pro účely řízení.

Prvotním předpokladem kompenzace tření v této práci byla zanedbatelná rozdílnost koeficientů statického a dynamického tření. Nicméně, jak je uvedeno v sekci 6.2., tato skutečnost byla vyvrácena a bylo nutno kompenzovat tření jinak.

#### **2.2.5. Swing up sekvence**

Swing up sekvence je regulátor, který se používá k vyšvihnutí kyvadla z jeho spodní polohy do inverzní. Byl poprvé vytvořen K. Furutou na základě kontrolování energie systému. Při této metodě je do systému zaveden takový vstup, kterým zajistíme nárůst energie systému. Později byly vymyšleny další způsoby, jak provést vyšvihnutí kyvadla, např. metoda buzení soustavy vlastní frekvencí kyvadla nebo použitím prediktivní regulace, která spočívá ve změně parametrů regulátoru v závislosti na poloze kyvadla. [7]

V práci byl převzat model již funkční swing up sekvence z práce [1] a [2]. Jedná se o převedení kyvadla do inverzní polohy pomocí rychlého momentového skoku. Podmínkou této metody je model se silným aktuátorem a poměrně krátkým kyvadlem. Obě tyto podmínky jsou na našem modelu splněny. Jediným vážnějším nedostatkem této metody je nenulová rychlost kyvadla v jeho inverzní poloze. Z tohoto důvodu byly použity dva rozdílné stavové regulátor, první pro stabilizaci kyvadla po swing up sekvenci, druhý jako finální polohovací regulátor.

## **3. Modelování systému**

V této kapitole se budeme věnovat matematickému popisu systému, vytvoření Lagrangeových rovnic a vytvoření simulačního modelu v programu *Matlab/Simulink.* Na základě tohoto modelu bude provedena linearizace, s čímž souvisí stavové řízení a stavový pozorovatel.

## **3.1. Matematický model**

Matematický model systému byl odvozen ze zjednodušeného modelu soustavy, viz obr. 5, kde délka  $L_1$  značí vzdálenost těžiště ramene od osy otáčení,  $l_2$  pak vzdálenost těžiště kyvadla od osy otáčení. Hmotnost  $m_1$  je hmotnost ramene společně s enkodérem,  $m_2$  je hmotnost kyvadla. Tvar ramene a kyvadla byl v tomto modelu značně zjednodušen, nicméně výsledné rovnice odpovídají reálnému chování soustavy.

Odvození dynamických rovnic bylo provedeno obdobně jako v práci [2] pomocí Lagrangeových rovnic II. druhu, jejichž tvar je následující:

$$
\frac{d}{dt}\left(\frac{\partial E_k}{\partial \dot{q}_i}\right) - \frac{\partial E_k}{\partial q_i} + \frac{\partial E_d}{\partial \dot{q}_i} + \frac{\partial E_p}{\partial q_i} = Q_i,\tag{3.1}
$$

kde:

- 
- *E*<sub>k</sub> energie disinativní
- *E*<sup>*e*</sup> energie potenciální
- *E<sup>p</sup>* energie potenciální, *- Qi* označuje působení vnějších sil.

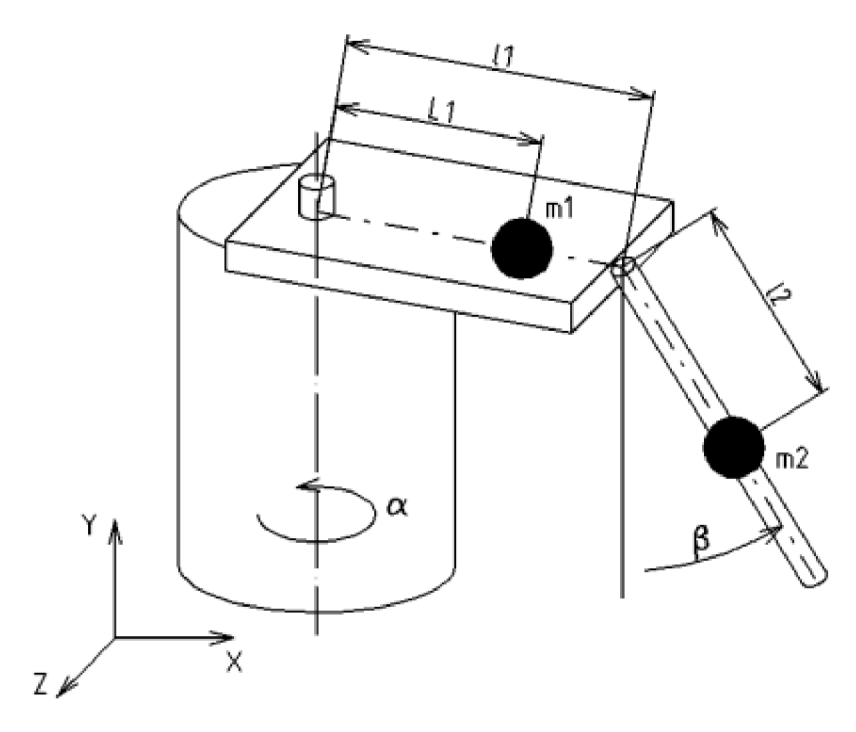

*Obr. 5: Zjednodušený model soustavy, převzato z [2]* 

Jak bylo uvedeno výše, jedná se o systém se dvěma stupni volnosti, které jsou reprezentovány zavedeným vektorem zobecněných souřadnic

$$
\boldsymbol{q} = \begin{pmatrix} \alpha \\ \beta \end{pmatrix}, \tag{3.2}
$$

kde:

*- a* je úhlové natočení ramene

 $-\beta$  úhlové natočení kyvadla.

Pro odvození je nutno stanovit počáteční podmínku, že  $\beta = 0$  právě tehdy, když je kyvadlo ve své spodní poloze. Samotné odvození rovnic systému v této práci uvedeno není, protože je již podrobně popsáno v práci [2]. Pro přehlednost jsou zde uvedeny pouze finální rovnice, se kterými bylo dále pracováno.

$$
(I_1 + m_2 l_1^2 + m_2 l_2^2 \sin^2 \beta) \ddot{\alpha} + m_2 l_2^2 \dot{\alpha} \dot{\beta} \sin 2\beta + b_1 \dot{\alpha} + m_2 l_1 l_2 \ddot{\beta} \cos \beta - m_2 l_1 l_2 \dot{\beta}^2 \sin \beta = M_M,
$$
\n(3.3)

$$
(I_2 + m_2 l_2^2)\ddot{\beta} + b_2 \dot{\beta} + m_2 l_1 l_2 \ddot{\alpha} \cos \beta - \frac{1}{2} m_2 l_2^2 \dot{\alpha} \sin 2\beta + m_2 l_2 g \sin \beta = 0, (3.4)
$$

kde

*- l<sup>x</sup>* je moment setrvačnosti ramene s enkodérem vzhledem k ose rotace ramene,

- *-12* je moment setrvačnosti kyvadla vzhledem k ose rotace kyvadla,
- *m<sup>2</sup>* je hmotnost kyvadla,
- *- g* je tíhové zrychlení,
- *b1ab<sup>2</sup>* jsou koeficienty viskózního tlumení ramene a kyvadla,
- *M<sub>M</sub>* je moment vyvozený DC motorem.

Z výše uvedených rovnic je také vidět, že v simulačním modelu nebylo pracováno s třením, které bylo kompenzováno až u reálného modelu.

## **3.2. Tvorba simulačního modelu**

Simulační model byl tvořen v programu *Matlab/Simulink.* Z rovnice (3.3) a (3.4) byly vyjádřeny zrychlení kyvadla, resp. ramene. Inverzní poloze kyvadla v těchto rovnicích odpovídá  $\beta = \pi$ . Takto upravené rovnice mají tvar:

$$
\ddot{\alpha} = \frac{m_2 l_1 l_2 \dot{\beta}^2 \sin \beta - m_2 l_1 l_2 \ddot{\beta} \cos \beta - m_2 l_2^2 \dot{\alpha} \dot{\beta} \sin 2\beta - b_1 \dot{\alpha} + M_M}{l_1 + m_2 l_1^2 + m_2 l_2^2 \sin^2 \beta},
$$
(3.5)

$$
\ddot{\beta} = \frac{\frac{1}{2}m_2 l_2^2 \dot{\alpha} \sin 2\beta - m_2 l_1 l_2 \ddot{\alpha} \cos \beta - b_2 \dot{\beta} - m_2 l_2 g \sin \beta}{l_2 + m_2 l_2^2}.
$$
 (3.6)

Pomoci těchto rovnic byl vytvořen simulační model, který lze vidět na obr. 6.

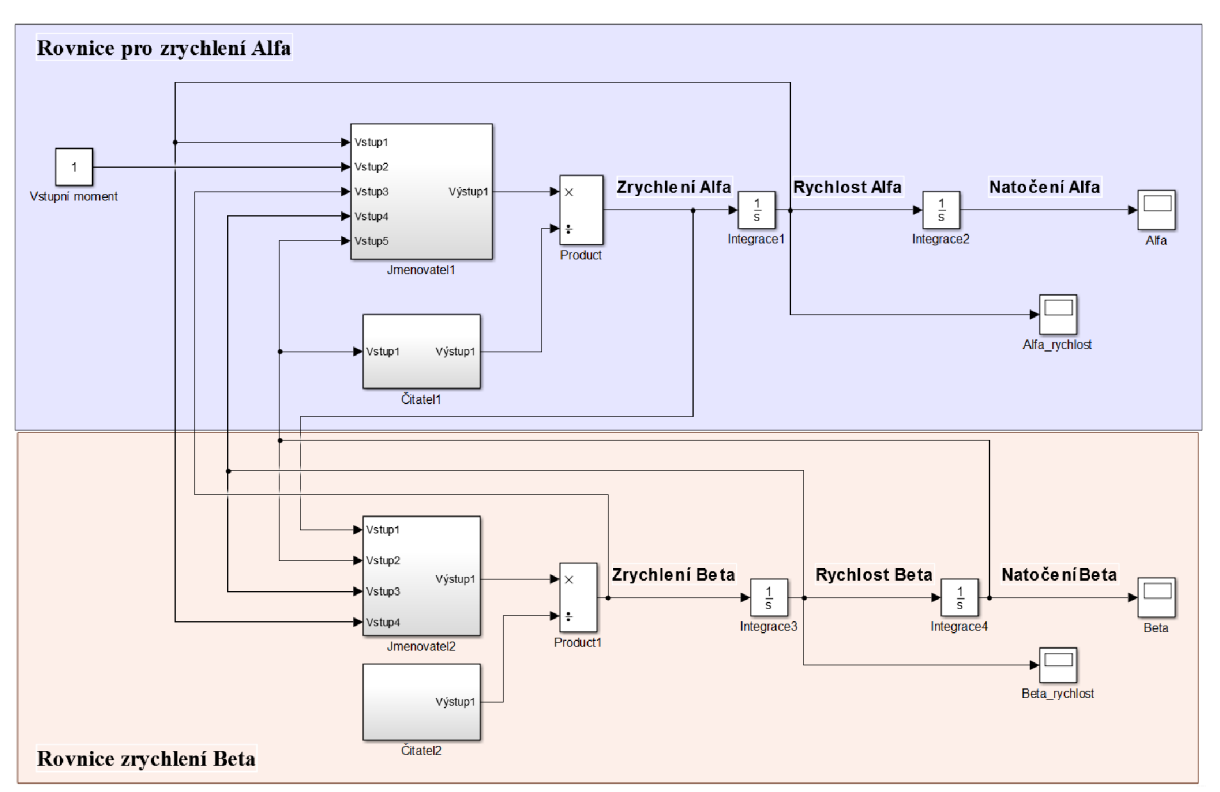

*Obr. 6: Schéma simulačního modelu v programu Matlab/Simulink* 

## **4. Realizace připojení a odhad parametrů**

V úvodu této kapitoly je popsáno připojení řídících prvků. Díky tomuto připojení bylo možno model ovládat pomocí karty MF624. Dále v kapitole je popsán postup při odhadu jednotlivých parametrů rotačního inverzního kyvadla. Jedná se o parametry momentů setrvačnosti, viskózního tlumení a suchého tření. Odhadnuté parametry jsou v závěru kapitoly validovány

## **4.1. Připojení řídících prvků**

Model rotačního inverzního kyvadla byl převzat ve stavu, kdy bylo plně využito možností vestavěného hardwaru s mikroprocesorem dsPIC. Nicméně díky projektu [1] byla ponechána možnost řízení univerzální I/O kartou MF624, čehož bylo využito v této práci. Pomoci schémat zapojení z práce [1] a svorkovnice pro kartu MF624 bylo vytvořeno nové zapojení, jehož schémata, z pohledu na konektor, lze vidět na obr. 7 a 8. Jednotlivé piny pak detailněji popisuje tab. 2.

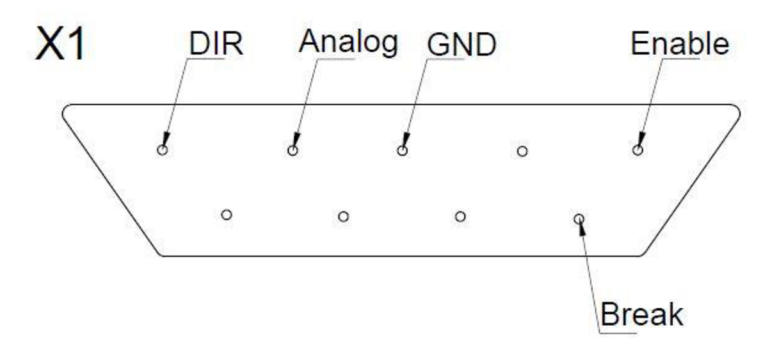

*Obr. 7: Schéma pinů XI* 

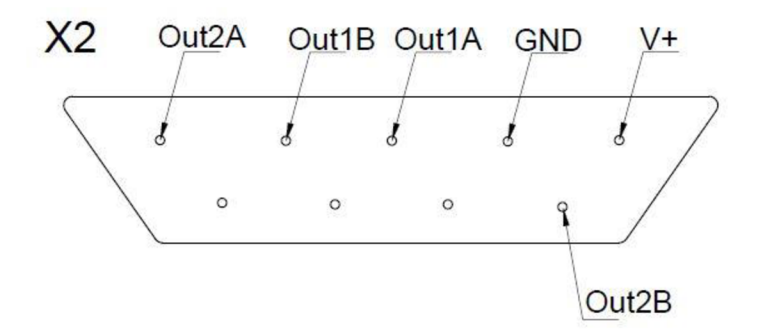

*Obr. 8: Schéma pinů X2* 

|    | Označení          | Označení<br><b>MF624</b> | <b>Popis</b>                                                                           |
|----|-------------------|--------------------------|----------------------------------------------------------------------------------------|
| X1 | <b>DIR</b>        | DOUT3                    | Ovládání směru otáčení, digitální signál – "1" pro<br>$CW, \text{H}$ , -1" pro $CCW$ . |
| X1 | Analog            | DA3                      | Řídící hodnota napětí, analogový signál.                                               |
| X1 | <b>GND</b>        | <b>AGND</b>              | Uzemnění.                                                                              |
| X1 | Enable            | DOUT4                    | Funkce Enable, digitální signál – "1" pro přivedení<br>napětí.                         |
| X1 | <b>Break</b>      | DOUT5                    | Funkce Break, digitální signál – "1" pro zkratování<br>vedení.                         |
| X2 | Out1A             | $IRC1A+$                 | Kanál A enkodéru pro úhel natočení ramene,<br>výstupem je digitální signál.            |
| X2 | Out1B             | $IRC1B+$                 | Kanál B enkodéru pro úhel natočení ramene,<br>výstupem je digitální signál.            |
| X2 | Out <sub>2A</sub> | $IRC2A+$                 | Kanál A enkodéru pro úhel natočení kyvadla,<br>výstupem je digitální signál.           |
| X2 | Out <sub>2B</sub> | $IRC2B+$                 | Kanál B enkodéru pro úhel natočení kyvadla,<br>výstupem je digitální signál.           |
| X2 | $V_{+}$           | $+5V$                    | Napájení 5V pro enkodéry.                                                              |
| X2 | <b>GND</b>        | <b>GND</b>               | Uzemnění.                                                                              |

*Tab. 2: Podrobný popis pinů karty MF624* 

## **4.2. Momenty setrvačnosti**

Pro výpočet momentů setrvačnosti byl využit zjednodušený model soustavy. Analyticky není možné s vyšší přesnosti určit momenty setrvačnosti, protože reálný model má řadu nesouměrností, nehomogenit a součástí, které nejsou analyticky postihnutelné (volná kabeláž enkodéru kyvadla). Zjednodušený model tento problém řeší za cenu chyby, která může být po validaci simulačního modelu prohlášena za zanedbatelnou.

## **4.2.1. Rameno**

Moment setrvačnosti samotného kovového ramene byl určen podle zjednodušeného modelu jako moment setrvačnosti kvádru podle vzorce

$$
I_r = \frac{1}{12} m_r (a^2 + b^2), \tag{4.1}
$$

kde

*- m<sup>r</sup>* je hmotnost ramene,

*- a* a *b* jsou rozměry kolmé délky k ose, ke které moment počítáme.

Znázornění ramene lze vidět na obr. 9.

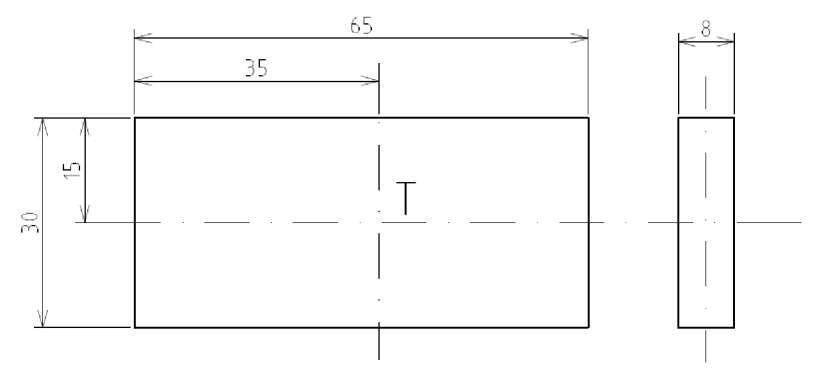

*Obr. 9: Zjednodušený model ramene* 

Výsledný tenzor setrvačnosti ramene je

$$
I_r = \begin{bmatrix} 5.784 \cdot 10^{-6} & 0 & 0 \\ 0 & 3.075 \cdot 10^{-5} & 0 \\ 0 & 0 & 2.5734 \cdot 10^{-5} \end{bmatrix} [kgm^2].
$$

K posunutí souřadného systém z těžiště do osy rotace byla použita Steinerová věta. Konkrétní tvar rovnice pro výpočet *Ilr* je

$$
I_{1r} = I_{ry} + m_r l_t^2 = 1.068 \, 10^{-4} \, kgm^2,\tag{4.2}
$$

Kde *l<sup>t</sup>* je vzdálenost těžiště od osy otáčení.

## **4.2.2. Enkodér**

Enkodér kyvadla je možné aproximovat jako plný válec. Tenzor setrvačnosti pro válec má tvar

$$
I_e = \begin{bmatrix} \frac{1}{2} m_e R_e^2 & 0 & 0 \\ 0 & \frac{1}{4} m_e R_e^2 + \frac{1}{12} m_e l_e^2 & 0 \\ 0 & 0 & \frac{1}{4} m_e R_e^2 + \frac{1}{12} m_e l_e^2 \end{bmatrix},
$$
(4.3)

kde R<sub>e</sub> je poloměr enkodéru, l<sub>e</sub> jeho délka a m<sub>e</sub> hmotnost. Po dosazení konkrétních hodnot dostáváme tenzor

$$
I_e = \begin{bmatrix} 9 \cdot 10^{-6} & 0 & 0 \\ 0 & 1,05 \cdot 10^{-5} & 0 \\ 0 & 0 & 1,05 \cdot 10^{-5} \end{bmatrix} [kgm^2].
$$

Použitím Steinerovy věty získáme moment setrvačnosti enkodéru v ose rotace ramene:

$$
I_{1e} = I_{ey} + m_e \left(\frac{l}{2} + \frac{l_e}{2}\right)^2 = 1.91 \cdot 10^{-4} \text{ kgm}^2. \tag{4.4}
$$

Součtem momentu setrvačnosti ramene a enkodéru dostaneme finální hodnotu pro soustavu rotačního ramene

$$
I_1 = I_{1r} + I_{1e} = 2,978 \cdot 10^{-4} \text{ kg}m^2. \tag{4.5}
$$

#### **4.2.3. Kyvadlo**

Kyvadlo věrně kopíruje tvar válce. Pro tu platí následující vyjádření tenzoru setrvačnosti:

$$
I_{k} = \begin{bmatrix} \frac{1}{4}m_{k}r^{2} + \frac{1}{12}m_{k}l_{k}^{2} & 0 & 0\\ 0 & \frac{1}{2}m_{k}r^{2} & 0\\ 0 & 0 & \frac{1}{4}m_{k}r^{2} + \frac{1}{12}m_{k}l_{k}^{2} \end{bmatrix},
$$
(4.6)

kde *r*je poloměr kyvadla, *l<sup>k</sup>* jeho délka a *m<sup>k</sup>* hmotnost. Dosazením získáme tenzor:

$$
I_k = \begin{bmatrix} 6.054 \cdot 10^{-5} & 0 & 0 \\ 0 & 9.6 \cdot 10^{-7} & 0 \\ 0 & 0 & 6.054 \cdot 10^{-5} \end{bmatrix} [kgm^2].
$$

Po posunutí souřadného systému získáme finální hodnotu momentu setrvačnosti kyvadla:

$$
I_2 = I_{ky} + m_k \left(\frac{l_k}{2}\right)^2 = 2,407 \cdot 10^{-4} \text{ kg}m^2. \tag{4.7}
$$

## **4.3. Parametry rotačního ramene**

Odhadovanými parametry rotačního ramene bylo viskózni tlumení, dynamický a statický moment tření. Předpokládalo se, že rozdíl mezi statickým a dynamickým momentem bude zanedbatelný, nicméně průběh odhadu těchto parametrů dokázal pravý opak. Parametry byly odvozeny na základě experimentu s konstantními momenty a experimentu s rampou.

#### **4.3.1. Experiment s konstantními momenty**

Pro odhad viskózního tlumení rotačního ramene *b<sup>1</sup>* a statického momentu tření *Ms* byla využita následující rovnice, která je odvozena pomoci Lagrangeových rovnic II. druhu pro redukovanou soustavu s ramenem:

$$
I_1 \ddot{\alpha} + b_1 \dot{\alpha} = M_M - M_S. \tag{4.8}
$$

Omezením se pouze na konstantní rychlosti a nulové zrychlení se dá rovnice (22) upravit do tvaru:

$$
M_M = M_S + b_1 \dot{\alpha}.\tag{4.9}
$$

Tato rovnice má v našem případě dvě neznámé:  $b_1$  a  $M_s$ . Moment motoru je náš vstupní signál do systému a úhlovou rychlost jsme schopni s určitou přesností změřit. Tyto skutečnosti činí z rovnice (23) lineární funkci. Toho využívá první experiment.

V tomto experimentu byly zjišťovány ustálené úhlové rychlosti ramene při různých konstantních vstupních momentech. Tato závislost byla následně vykreslena do grafů a proložena přímkou. Směrnice této přímky je rovna hodnotě *b<sup>x</sup> .* Velikost momentu statického tření je moment, při kterém se rameno roztočí. Nutnou podmínkou pro platnost tohoto experimentu je buď redukce soustavy pouze na rotační rameno nebo fixace kyvadla k rameni. V našem případě bylo kyvadlo fixováno. Experiment byl proveden pro oba směry otáčení.

Na obr. 11 jsou vykresleny závislosti vstupních momentů na úhlových rychlostech. Z grafů lze vyčíst, že minimální úhlová rychlost, kterou jsme schopni rameno roztočit pouhým konstantním momentem, je okolo 25 *rad/s.* Z toho důvodu byl pro momenty nižší než moment statického tření přidán počáteční impulz (obr. 10), který zajistil roztočení kyvadla a následné ustálení úhlové rychlosti. Tímto zásahem byl zjištěn dynamický moment tření *M<sup>D</sup> ,* který je znatelně menší než moment statický.

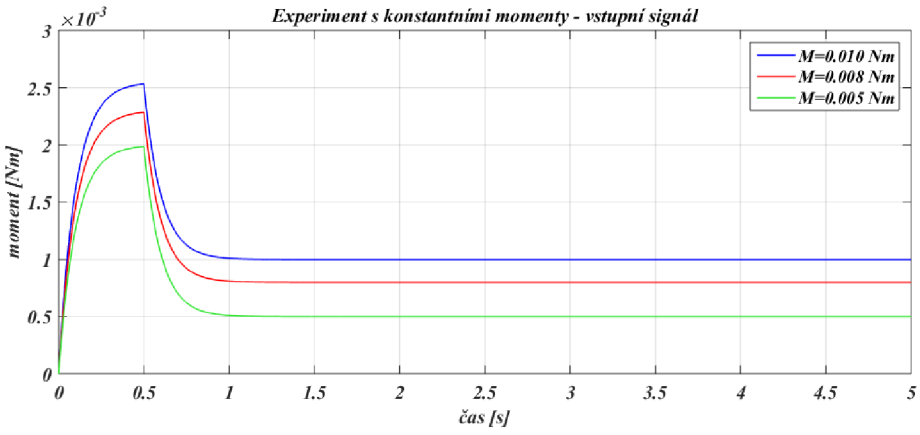

*Obr. 10: Experiment s konstantními momenty - vstupní signál* 

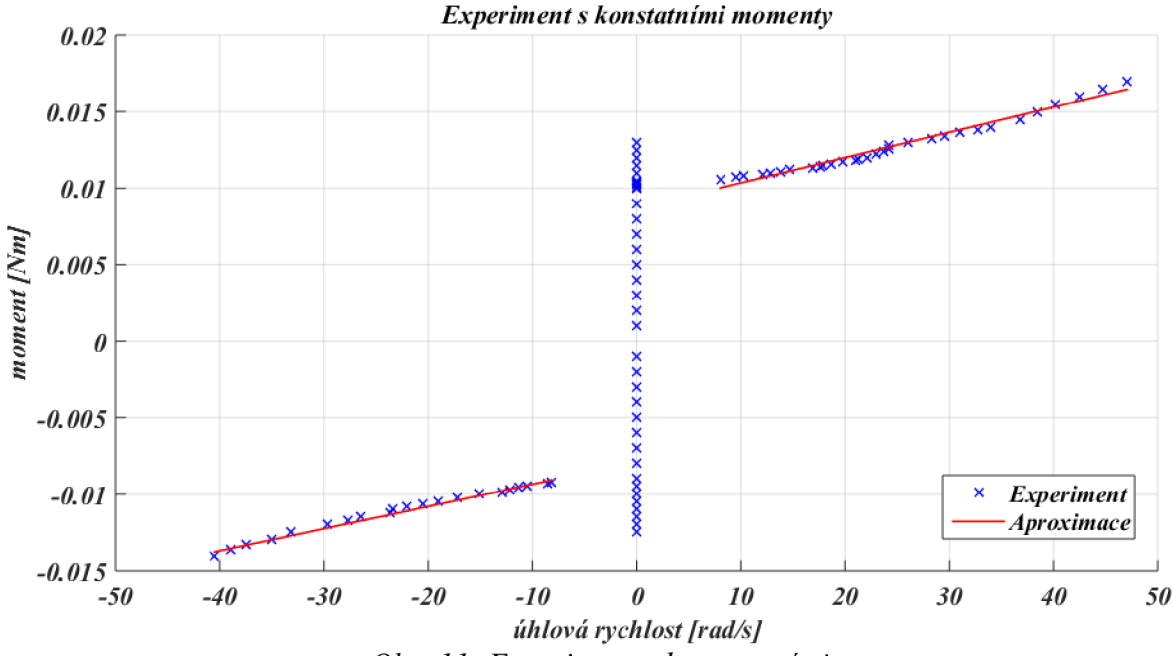

*Obr. 11: Experiment s konstantními momenty* 

| $0,0132$ [Nm]<br>$-0.0127$ [Nm]<br>$M_S$                                              |         | CW <sub></sub> | <b>CCW</b>     |
|---------------------------------------------------------------------------------------|---------|----------------|----------------|
|                                                                                       |         |                |                |
|                                                                                       | $M_{D}$ | $0,0106$ [Nm]  | $-0,0092$ [Nm] |
| $1.5 \times 10^{-4}$ [Nsm <sup>-1</sup> ]<br>$1,6.10^{-4}$ [Nsm <sup>-1</sup> ]<br>D1 |         |                |                |

*Tab. 3: Výsledné parametry ramene* 

Výsledné hodnoty tlumení rotačního ramene se významně neliší od práce [1]. Patrnější rozdíl je v hodnotách momentů tření. Oproti práci [1] jsou o cca 30 % menší. Příčinou může být častý chod modelu, který snížil drsnost povrchu na styku vyosených hřídelí a tím došlo k poklesu třecích momentů.

#### **4.3.2. Experiment s rampou**

Druhý pokus s rotačním ramenem byl proveden se vstupním signálem, který měl tvar velmi pomalu rostoucí a klesající rampy, viz obr. 12. Cílem experimentu bylo zlepšit představu o průběhu tření a zpřesnit jeho popis. Velmi pomalým vzrůstem, respektive poklesem, bylo zajištění minimální zrychlení kyvadla, a tudíž možnosti využití rovnice (22). Vstupní moment byl zvyšován a snižován rychlostí 0,000017 *Nm/s.* Bylo využito několik period tohoto signálu. Kyvadlo bylo při tomto experimentu fixováno.

Na obr. 13 a 14 lze vidět závislost vstupního momentu na úhlové rychlost ramene. Z průběhu je zřejmé, že statický i dynamický moment tření se mění po obvodu rotace ramene. Za příčinu lze považovat nesouosost hřídelí, která byla způsobena a je vysvětlena v práci [1].

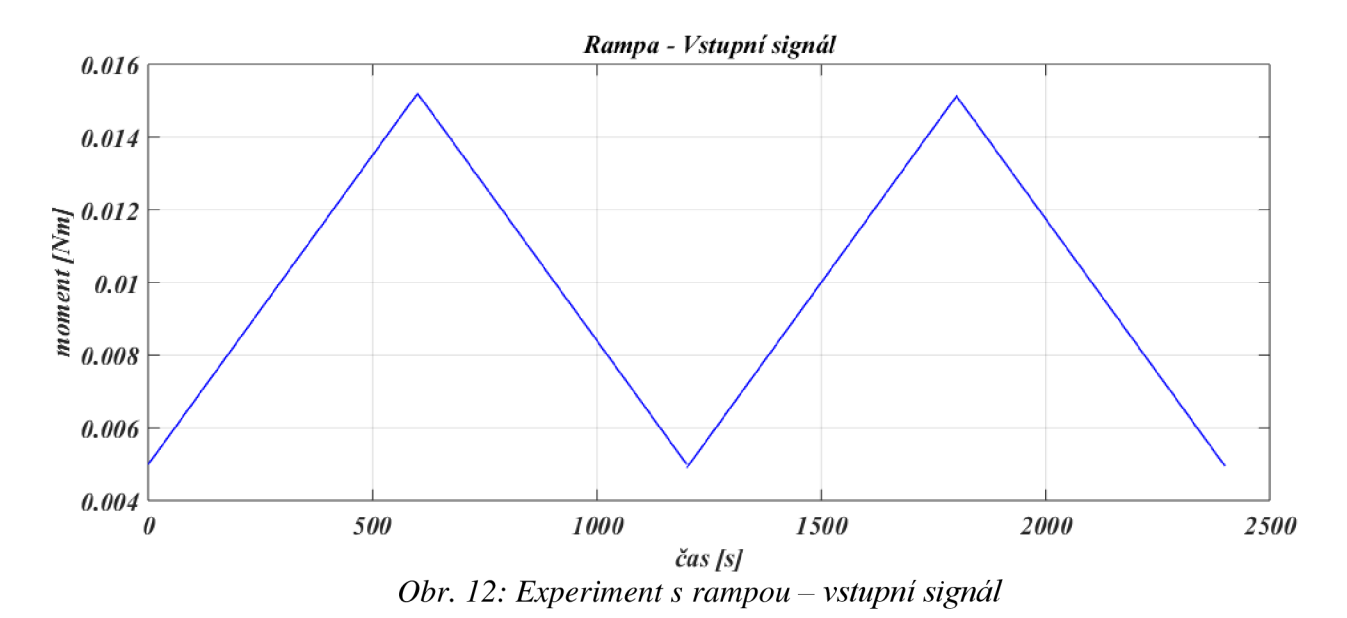

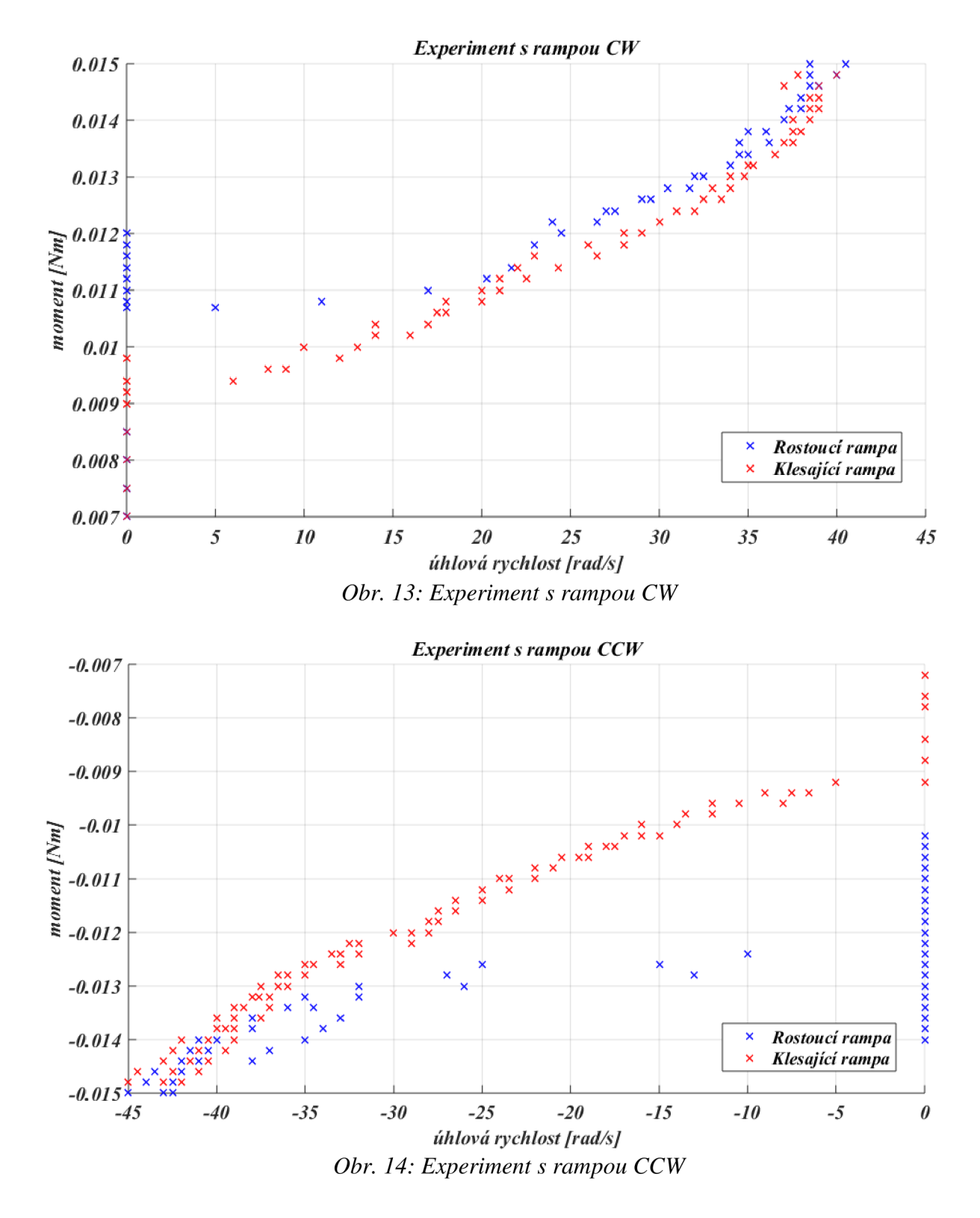

Kvůli těmto jevům se dále v práci věnujeme přesnější kompenzaci tření.

## **4.4. Parametry kyvadla**

Vzhledem k zanedbávání suchého tření kyvadla je viskózni tlumení jeho posledním neznámým parametrem. Zjištění bylo uskutečněno pomocí volného pádu kyvadla.

#### **4.4.1. Volný pád kyvadla**

Volný pád kyvadla lze matematicky popsat rovnicí, která je odvozena pomoci Lagrangeových rovnic II. druhu pro redukovanou soustavu kyvadla:

$$
I_2 \ddot{\beta} + b_2 \dot{\beta} + m_2 g \sin \beta = 0.
$$
 (4.10)

Jediným neznámým parametrem je viskózni tlumení kyvadla *b<sup>2</sup> .* Z toho vyplývá, že při využití simulačního modelu kyvadla lze bez jakýchkoliv výpočetních metod naladit tento poslední parametr.

Na reálném modelu bylo za fixace rotačního ramene kyvadlo vychýleno přibližně o 90° a puštěno. Závislost polohy na čase byla zaznamenána. Stejná počáteční poloha byla nastavena i v simulačním modelu. Průběhy byly porovnány a provedlo se naladění parametru viskózního tlumení. Výsledný graf je zobrazen na obr. 15. Tímto experimentem byla ověřena i přesnost momentu setrvačnosti, hmotnosti a délky kyvadla.

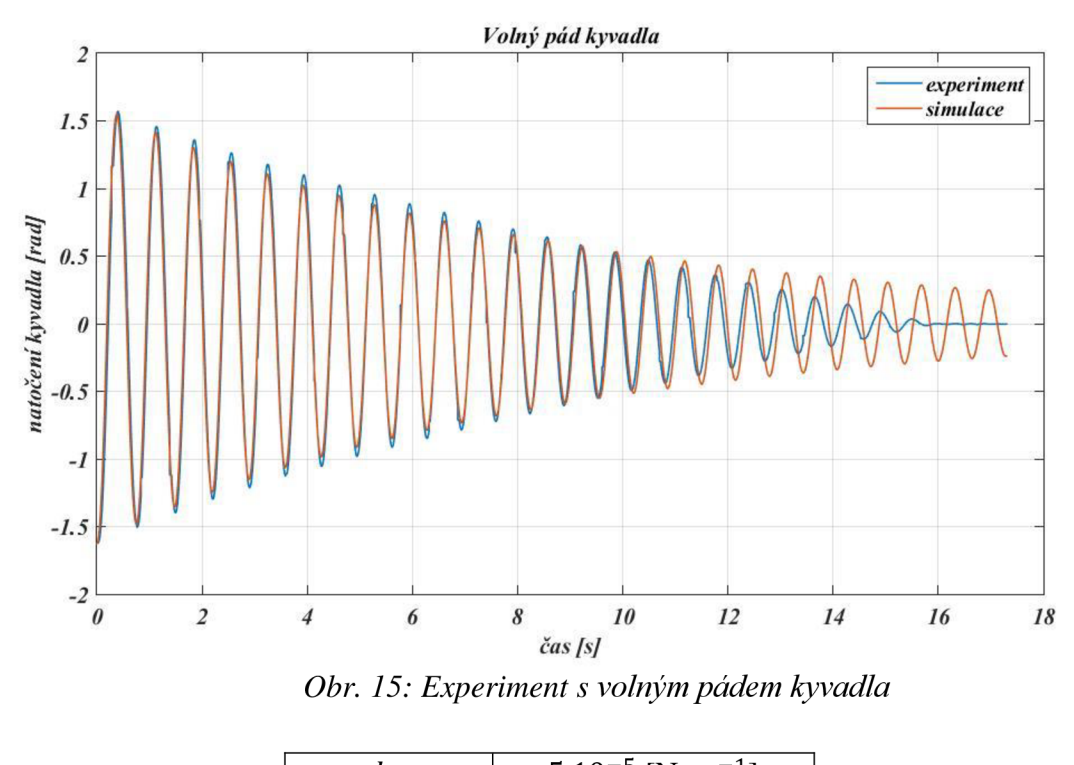

 $b<sub>2</sub>$  $5.10^{-5}$  [Nsm<sup>-1</sup>] *Tab. 4: Výsledné parametry kyvadla* 

Finální hodnota viskózního tlumení kyvadla je nepatrně menší oproti práci [1].

## **4.5. Validace simulačního modelu**

Před použitím odhadnutých parametrů modelu musela být provedena jejich validace. Ta byla uskutečněna porovnáním průběhů poloh a rychlostí ramene, respektive kyvadla, viz obr. 16. Vstupním signálem validace byl sinusově se měnící moment, viz obr. 17. Pro účely validace byla do simulačního modelu zavedena základní kompenzace tření, která spočívala v odečtení rychlosti kyvadla, saturované na hodnotu statického momentu tření. Výsledné průběhy lze vidět na obr. 18-21.

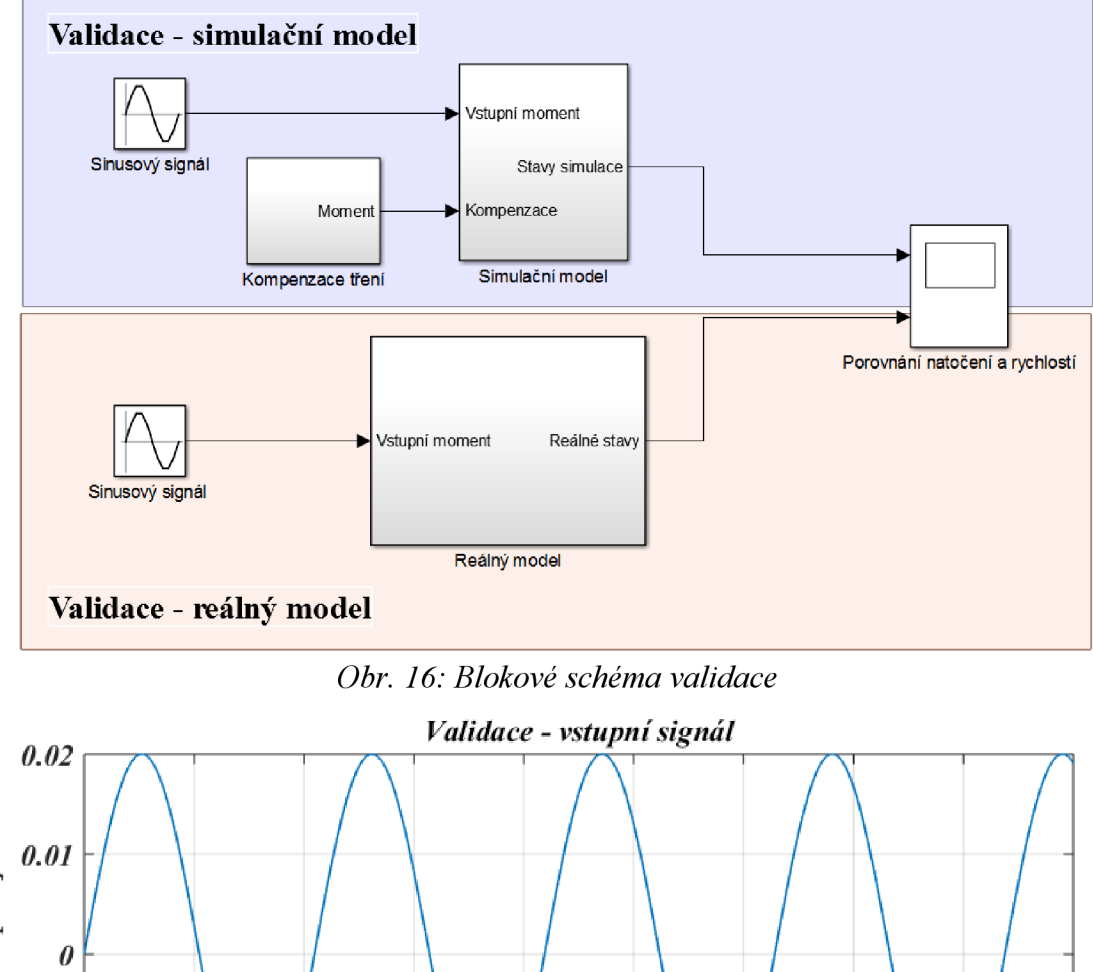

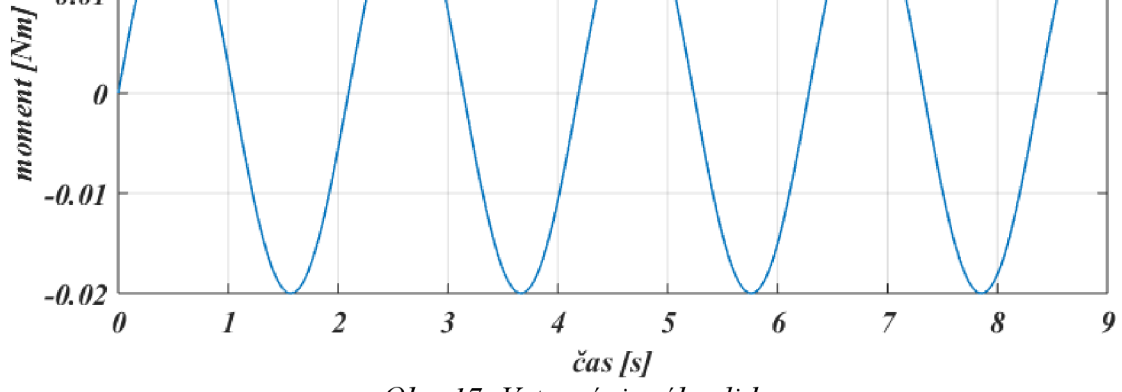

*Obr. 17: Vstupní signál validace* 

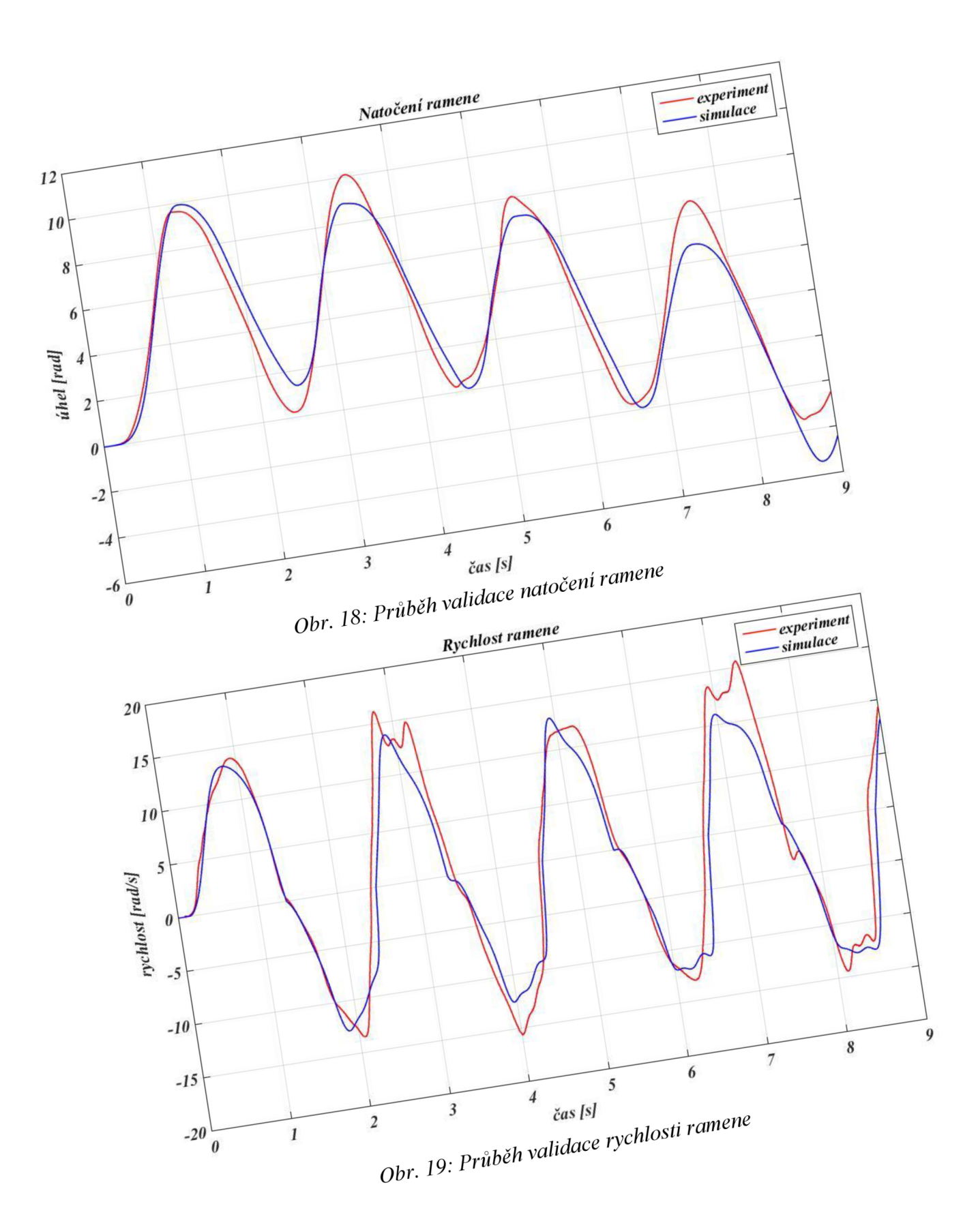

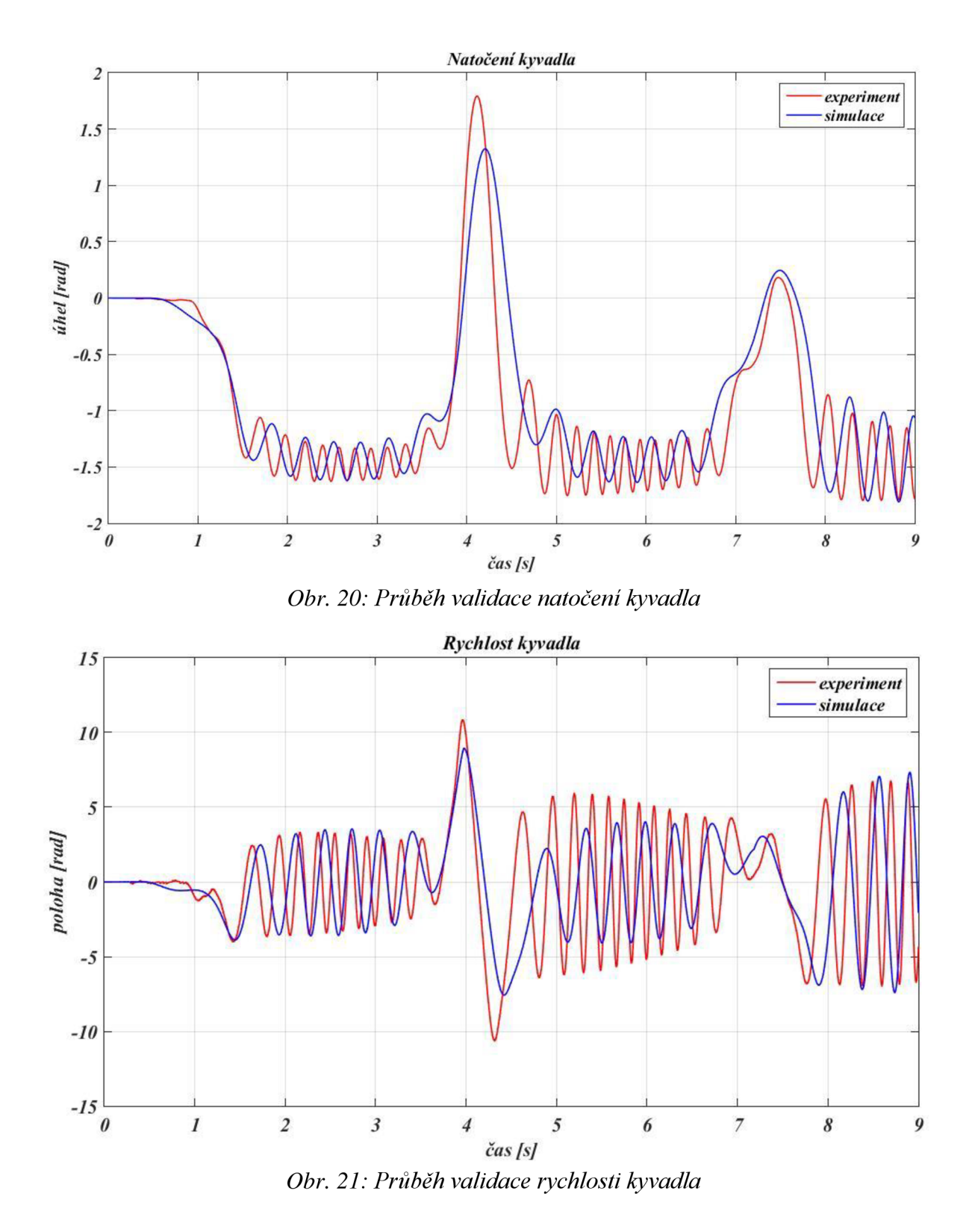

Z uvedených grafů je patrné, že amplitudy a charakter průběhů simulačního a reálného modelu jsou stejné. Rozdíl se objevuje ve frekvenci kmitů kyvadla. Příčinou rozdílu bylo nejpravděpodobněji tření měnící se po obvodu, kvůli kterému se po obvodu mění i zrychlení ramene. Nicméně simulační model splňoval požadavky přesnosti a byl označen za validní.

## **5. Návrh řízení**

V této kapitole je popsán postup, prostřednictvím kterého byl vytvořen finální návrh řízení. V první části se věnujeme stavovému řízení, s čímž souvisí linearizace rovnic a návrh zpětnovazebního stavového regulátoru a jeho testování na nelineárním simulačním modelu. Část druhá vysvětluje návrh stavového pozorovatele a ověřování jeho správnosti. V závěru kapitoly se věnujeme finální podobě swing up sekvence.

## **5.1. Stavové řízení**

Podmínkou pro možnost využití stavového řízení je linearizace matematického vyjádření modelu. Linearizované rovnice systému lze pak převést do stavového popisu a na jeho základě navrhnout zpětnovazební stavový regulátor.

#### **5.1.1. Linearizace**

Linearizaci je možné provést vícero způsoby. Nejjednodušším se jeví použití příkazu *linmod* v programu *Matlab.* Nicméně pro lepší představu vlivu na popis systému byla využita ruční metoda linearizace okolo pracovního bodu. Linearizovanými rovnicemi byly rovnice (3.5) a (3.6). Operace byla provedena okolo inverzní polohy kyvadla, která je popsána vektorem *x = [n* 0 0 0]. V tomto vektoru jsou stavové proměnné řazeny následovně  $x = [\beta \ \alpha \ \dot{\beta} \ \dot{\alpha}]$ . Jednotlivé části rovnic byly linearizovány následovně:

$$
\sin \beta_x = \beta, \tag{5.1}
$$

$$
\sin 2\beta_x = 2\beta,\tag{5.2}
$$

$$
\sin^2 \beta_x = 0,\tag{5.3}
$$

$$
\cos \beta_x = -1. \tag{5.4}
$$

Dosazením těchto linearizovaných částí do rovnic (10) a (11) dostaneme tvar:

$$
\ddot{\alpha} = \frac{m_2 l_1 l_2 \beta - b_1 \dot{\alpha} + M_M}{l_1 + m_2 l_1^2},\tag{5.5}
$$

$$
\ddot{\beta} = \frac{m_2 l_1 l_2 \ddot{\alpha} - b_2 \dot{\beta} - m_2 l_2 g \beta}{l_2 + m_2 l_2^2}.
$$
\n(5.6)

Avšak tyto rovnice ještě nejsou finální tvarem linearizovaných rovnic, protože v obou rovnicích se objevuje zrychlení druhého tělesa. Z toho důvodu je nutno dosadit rovnici (5.5) do (5.6) a naopak. Touto operací získáme tvar lineárních rovnic, ze kterých bylo v práci dále vycházeno, viz:

$$
\ddot{\alpha} = \frac{-m_2 l_1 l_2 b_2 \dot{\beta} + m_2^2 l_1 l_2^2 g \beta - b_1 \dot{\alpha} (l_2 + m_2 l_2^2) + M_M (l_2 + m_2 l_2^2)}{(l_1 + m_2 l_1^2)(l_2 + m_2 l_2^2) - m_2^2 l_1^2 l_2^2},
$$
(5.7)

$$
\ddot{\beta} = \frac{-m_2 l_1 l_2 b_1 \dot{\alpha} - b_2 \beta (l_1 + m_2 l_1^2) + m_2 l_2 g \beta (l_1 + m_2 l_1^2) + m_2 l_1 l_2 M_M}{(l_1 + m_2 l_1^2)(l_2 + m_2 l_2^2) - m_2^2 l_1^2 l_2^2}.
$$
 (5.8)

Pro stavový popis musely být definovány další dvě rovnice pro jednotlivé rychlosti:

$$
\dot{\alpha} = \omega_1,\tag{5.9}
$$

$$
\beta = \omega_2. \tag{5.10}
$$

## **5.1.2. Stavový popis**

Stavový popis dynamického systému je definován rovnicemi:

$$
\dot{\mathbf{x}} = A\mathbf{x} + B\mathbf{u},\tag{5.11}
$$

$$
y = Cx + D, \tag{5.12}
$$

kde

- 
$$
\dot{x}
$$
 je vektor stavů,

*- u* je vektor vstupů,

*- y* vektor výstupů.

Matice A popisuje závislost derivací stavů na aktuálních hodnotách stavů, matice *B* popisuje závislost derivací stavů na vstupech, matice *C* popisuje závislost výstupů na aktuálních hodnotách stavů a matice D závislost výstupů na vstupech. Vektor stavových proměnných **x** je:

$$
\mathbf{x} = \begin{bmatrix} \beta & \alpha & \dot{\beta} & \dot{\alpha} \end{bmatrix} . \tag{5.13}
$$

Samotné vyjádření matic *A aB* vypadá následovně:

$$
A = \begin{pmatrix} \frac{\partial \dot{\beta}}{\partial \beta} & \frac{\partial \dot{\beta}}{\partial \alpha} & \frac{\partial \dot{\beta}}{\partial \dot{\beta}} & \frac{\partial \dot{\beta}}{\partial \dot{\alpha}} \\ \frac{\partial \dot{\alpha}}{\partial \beta} & \frac{\partial \dot{\alpha}}{\partial \alpha} & \frac{\partial \dot{\alpha}}{\partial \dot{\beta}} & \frac{\partial \dot{\alpha}}{\partial \dot{\alpha}} \\ \frac{\partial \ddot{\beta}}{\partial \beta} & \frac{\partial \ddot{\beta}}{\partial \alpha} & \frac{\partial \ddot{\beta}}{\partial \dot{\beta}} & \frac{\partial \ddot{\beta}}{\partial \dot{\alpha}} \\ \frac{\partial \ddot{\alpha}}{\partial \beta} & \frac{\partial \ddot{\alpha}}{\partial \alpha} & \frac{\partial \ddot{\alpha}}{\partial \dot{\beta}} & \frac{\partial \ddot{\alpha}}{\partial \dot{\alpha}} \end{pmatrix}, \tag{5.14}
$$

$$
\boldsymbol{B}^T = \begin{pmatrix} \frac{\partial \dot{\beta}}{\partial M_M} & \frac{\partial \dot{\alpha}}{\partial M_M} & \frac{\partial \ddot{\beta}}{\partial M_M} & \frac{\partial \ddot{\alpha}}{\partial M_M} \end{pmatrix}^T. \tag{5.15}
$$

 $\overline{\phantom{a}}$ 

Po provedení derivací dostáváme finální tvary stavových matic:

$$
A = \begin{pmatrix} 0 & 0 & 1 & 0 \\ 0 & 0 & 0 & 1 \\ 64,121 & 0 & -0,141 & -0,186 \\ 27,358 & 0 & -0,060 & -0,517 \end{pmatrix},
$$

$$
BT = (0 \quad 0 \quad 1199,5 \quad 3335)^{T},
$$

$$
\mathbf{C} = \begin{pmatrix} 1 & 0 & 0 & 0 \\ 0 & 1 & 0 & 0 \\ 0 & 0 & 1 & 0 \\ 0 & 0 & 0 & 1 \end{pmatrix},
$$

$$
\mathbf{D}^T = \begin{pmatrix} 0 & 0 & 0 & 0 \end{pmatrix}^T.
$$

Pomocí příkazu *ss* v programu *Matlab* byl vytvořen stavový prostor, který byl následně diskretizován příkazem *c2dm* s časovou konstantou *T* = 0,001 s.

#### **5.1.3. Návrh stavového regulátoru**

Pro návrh samotného stavového regulátoru je nejprve potřeba zkontrolovat řiditelnost soustavy. Ta je definována jako "schopnost vstupů ovlivňovat stavové proměnné" [3]. Podmínkou řiditelnosti je rovnost hodnosti matice řiditelnosti *M<sup>c</sup>* s řádem soustavy. Matice řiditelnosti má tvar:

$$
\boldsymbol{M}_c = [\boldsymbol{B} \boldsymbol{A} \boldsymbol{B} \boldsymbol{A}^2 \boldsymbol{B} \boldsymbol{A}^3 \boldsymbol{B}]. \tag{5.16}
$$

Hodnost této matice byla určena příkazem *ctrb(Mc),* a její hodnota byla rovna 4 stejně jako řád soustavy. Z toho vyplývá, že podmínka je splněna a systém je řiditelný.

Splněním podmínek se dostáváme k samotnému návrhu regulátoru. Ten byl vytvořen pomoci LQR(linear-quadratic regulator) metody. Podstata LQR je podrobněji popsána v pracích [1] a [2]. Metoda využívá váhových matic *R* a *Q,* pomocí kterých je regulátor laděn. Soustava rotačního inverzního kyvadla má pouze jeden vstup, z toho důvodu je matice **R** volena jako jednotková matice *R* = 1. Prvky matice **Q** popisují váhu, s jakou jsou jednotlivé stavy regulovány. Vzhledem k nezávislosti jednotlivých stavů je tato matice diagonální. Samotný návrh regulátoru lze v programu *Matlab* uskutečnit jednoduše pomocí příkazu *Iqrd.* V návrhu byly použity diskretizované matice systému.

V práci byly navrženy dva regulátory a to především kvůli rozdílnosti jejich nároků. Jedná se o stabilizační regulátor a finální polohovací regulátor.

Stabilizační regulátor měl za úkol především stabilizaci kyvadla po swing up sekvenci. S ohledem na to, že po této sekvenci mělo kyvadlo i rameno poměrně vysokou rychlost, byly zde kladeny vyšší požadavky na rychlosti než u polohovacího regulátoru. Menší váha pak byla dána na polohu ramene. Pro návrh matice *Q* bylo vycházeno z hodnot použitých v předešlých prací [1] a [2]. Samotná matice má následující tvar:

 $\mathbf{Q}_1 = diag([2, 2 \cdot 10^{-3}, 8 \cdot 10^{-4}, 8 \cdot 10^{-4}]),$ 

přičemž regulační matice má v tomto případě parametry:

$$
K_1 = [2.2134, -0.0447, 0.2289, -0.0458].
$$

Polohovací regulátor uskutečňoval finální regulaci kyvadla při změnách požadovaných poloh ramene. Z těchto důvodů byla dána větší váha na polohu ramene a váhy na rychlosti byly sníženy. Je potřeba podotknout, že díky jednoduchosti ladění byly v průběhu experimentů, které jsou dále v práci, parametry tohoto regulátoru měněny. Matice *Q<sup>2</sup>* představuje hodnoty, které se jevily jako nejlepší při dané kompenzaci tření.

Váhy jednotlivých stavů byly:

 $\mathbf{Q}_2 = diag([1, 2 \cdot 10^{-2}, 2 \cdot 10^{-5}, 2 \cdot 10^{-5}]),$ 

z čehož byly získány následující parametry regulátoru:

*K2 =* [1.8981,-0.1414,0.2153,-0.0591].

Polohovací regulátor byl následně testován na nelineárním modelu kyvadla, viz obr. 22. Těmito testy byla ověřena správnost linearizace a funkčnost regulátoru.

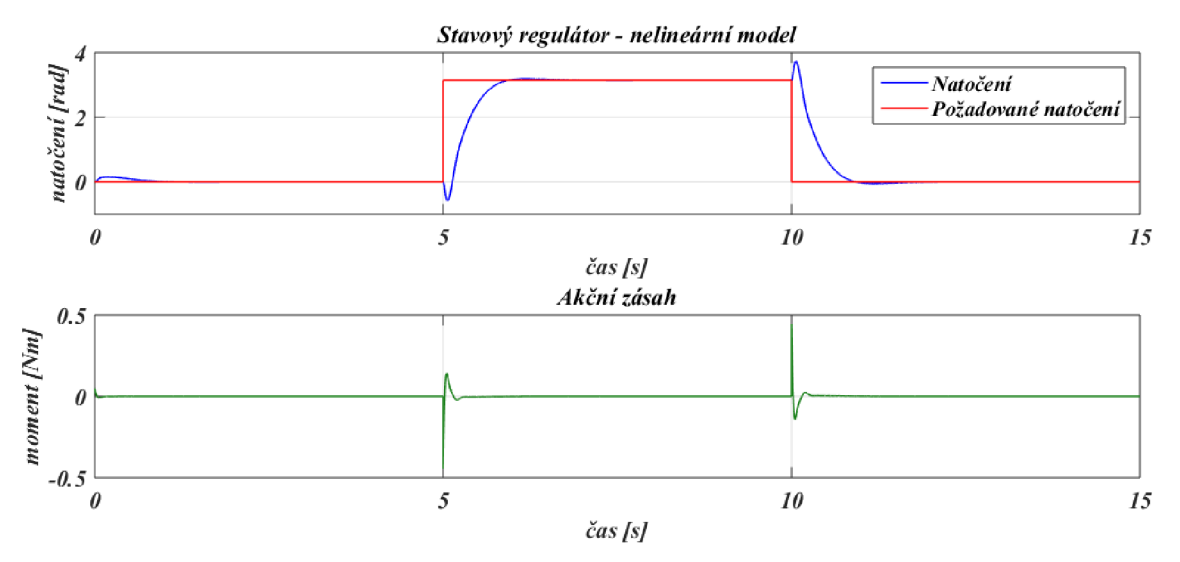

*Obr. 22: Průběh testování regulátoru na nelineárním modelu* 

## **5.2. Stavový pozorovatel**

Podmínkou pro funkčnost stavového pozorovatele je ověření pozorovatelnosti systému. Ta je definována jako "schopnost výstupů y dát úplné informace o stavových proměnných  $x$ "[3]. Pozorovatelnost systému je zaručena právě tehdy, když hodnost matice pozorovatelnosti *M<sup>0</sup>* je rovna řádu systému. Matice pozorovatelnosti má tvar:

$$
M_O = \begin{bmatrix} C \\ CA \\ CA^2 \\ CA^3 \end{bmatrix} . \tag{5.17}
$$

Pozorovatelnost systému lze v *Matlabu* zjistit příkazem *obsv.* Výsledkem byla hodnota 4, který odpovídá řádu systému, tudíž je pozorovatelnost zaručena.

Rovnice samotné stavové rekonstrukce pozorovatele má tvar:

$$
\hat{\mathbf{x}} = (A - HC)\hat{\mathbf{x}} + Bu + Hy,\tag{5.18}
$$

kde

*- x* je rekonstruovaný vektor stavů,

- *- u* je vektor vstupů, *y* vektor výstupů,
- *H* je maticí pozorovatele.

V návrhu pozorovatele byly opět použity diskretizované stavové matice.

Důležitým aspektem funkčnosti pozorovatele je volba pólů systémové matice pozorovatele:

$$
P = A - HC,\tag{5.19}
$$

kde

*- P* je systémová matice pozorovatele.

Nutnou podmínkou pro funkčnost je větší zápornost pólů systémové matice pozorovatele *P* než pólů matice A. Kvůli skutečnosti, že póly matice A mají nestabilní charakter, byly k návrhu pozorovatele použity póly uzavřené smyčky regulátoru. Obvykle jsou póly pozorovatele násobkem pólů uzavřené smyčky a lze je tedy zapsat jako:

$$
p = k \cdot eig(A - BK), \tag{5.20}
$$

kde

**- p** jsou póly pozorovatele,

- (A — *BK)* označuje uzavřenou smyčku regulátoru,

*- k* je koeficient, kterým póly násobíme.

Volba koeficientu záleží čistě na přesnosti, s jakou je simulační model schopen kopírovat chování modelu reálného. Nižší hodnota koeficientu dává větší váhu na simulační model, zatímco vyšší hodnota tuto váhu snižuje. Volba koeficientu byla předmětem experimentů s pozorovatelem a je popsána níže.

Po návrhu pólů pozorovatele je vytvořena matice pozorovatele pomocí funkce *pláce* v *Matlabu.* Pro testování na nelineárním modelu, jehož průběh lze vidět na obr. 23, byl použit koeficient *k* = 10. Pro účely testování byl do nelineárního modelu uměle přidán šum pomoci bloku *Random number* a *Rate transmission.* Požadovanými polohami ramene tohoto testování byly skokové změny mezi úhly 0 a $\frac{\pi}{2}$ .

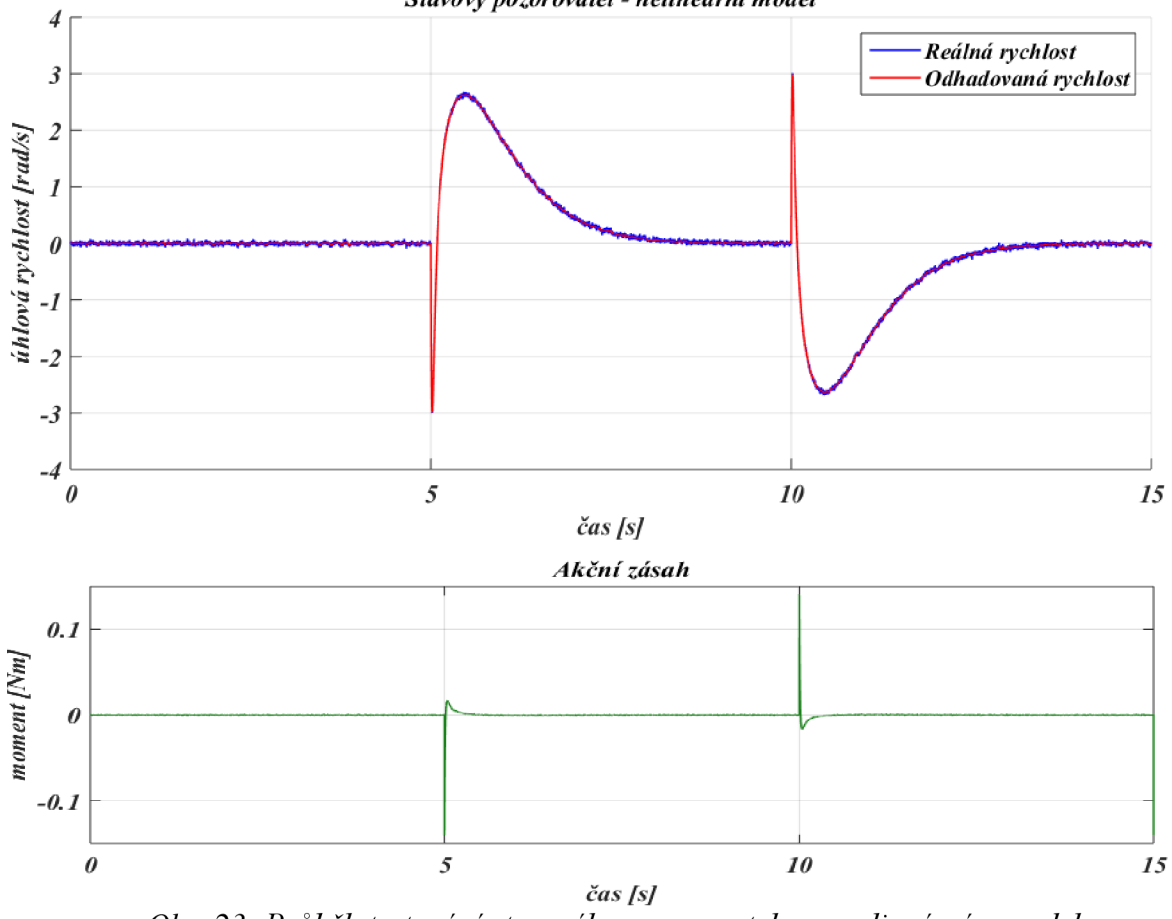

*Stavový pozorovatel - nelineární model* 

*Obr. 23: Průběh testování stavového pozorovatele na nelineárním modelu* 

Z grafu lze vyčíst, že pozorovatel úspěšně redukuje šum, díky čemuž se mohlo přejít k experimentům s volbou pólů.

## **5.3. Swing up sekvence**

Cílem swing up sekvence je dostat kyvadlo z jeho spodní polohy do inverzní, nebo přesněji do okolí inverzní polohy. Vzhledem k tomu, že máme regulátor, který je schopný ustálit kyvadlo v labilní poloze i při vyšší počáteční dynamice, byla zvolena sekvence z předchozích prací [1] a [2]. Ta sestává z rychlé změny vstupního momentu, při které se kyvadlo dostane nad polohu  $\beta = \frac{\pi}{2}$ . Sekvenci lze vidět na obr. 24.

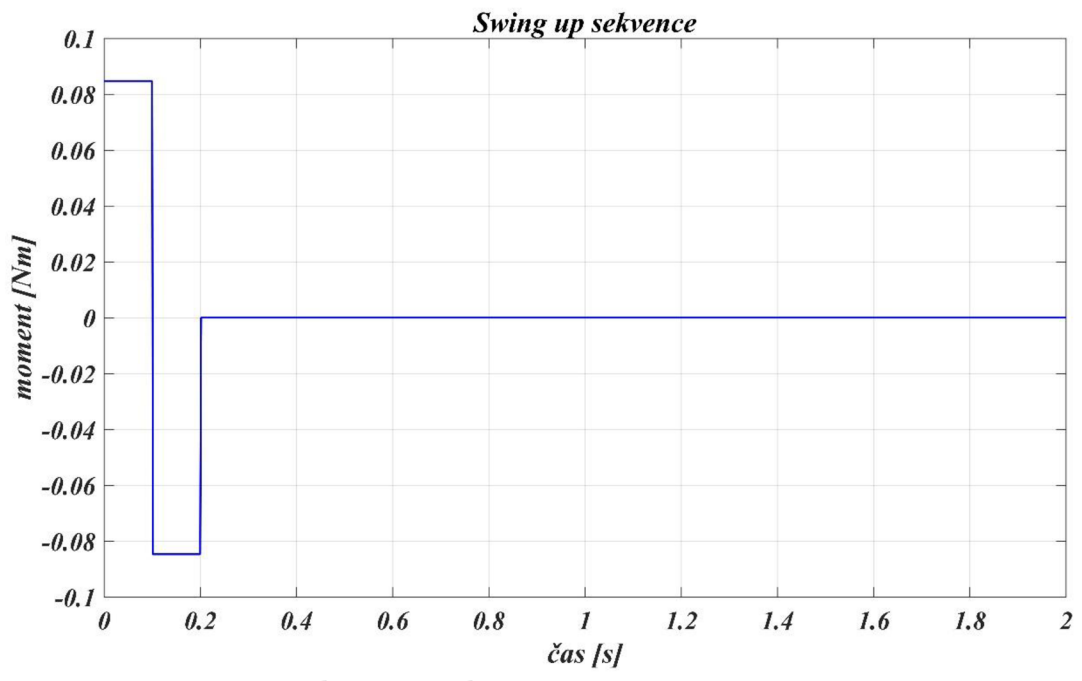

*Obr. 24: Závislost vstupního momentu na čase - Swing up sekvence* 

Velikost vstupního momentu byla upravena tak, aby byla úspěšnost swing up sekvence co nej vyšší. Finální hodnoty vstupního momentu *Msu* a časů při kterých se měnil *tsu* jsou následující:

> $M_{SU}$  = [0.08463 0.08463 - 0.08463 - 0.08463 0 0] [Nm],  $t_{SU} = \begin{bmatrix} 0 & 0.1 & 0.102 & 0.2 & 0.202 & 2 \end{bmatrix}$  [*s*].

Zároveň byl i změněn úhel, kdy řízení kyvadla přebírá stabilizační regulátor a to na  $\beta = \frac{2\pi}{3}$ . Vzhledem k rozdílným velikostem statického momentu tření po obvodu ramene se toto nastavení sekvence jevilo jako nejúspěšnější. Chováni modelu při swing up sekvenci je na obr. 25.

Z grafu lze vypozorovat, že k ustálení v labilní poloze dojde do 1.5 s. Pro swing up sekvenci a následný stabilizační regulátor byla použita slabě filtrovaná rychlost, což je vidět na akčním zásahu, ve kterém dochází k vysokofrekvenčním vibracím.

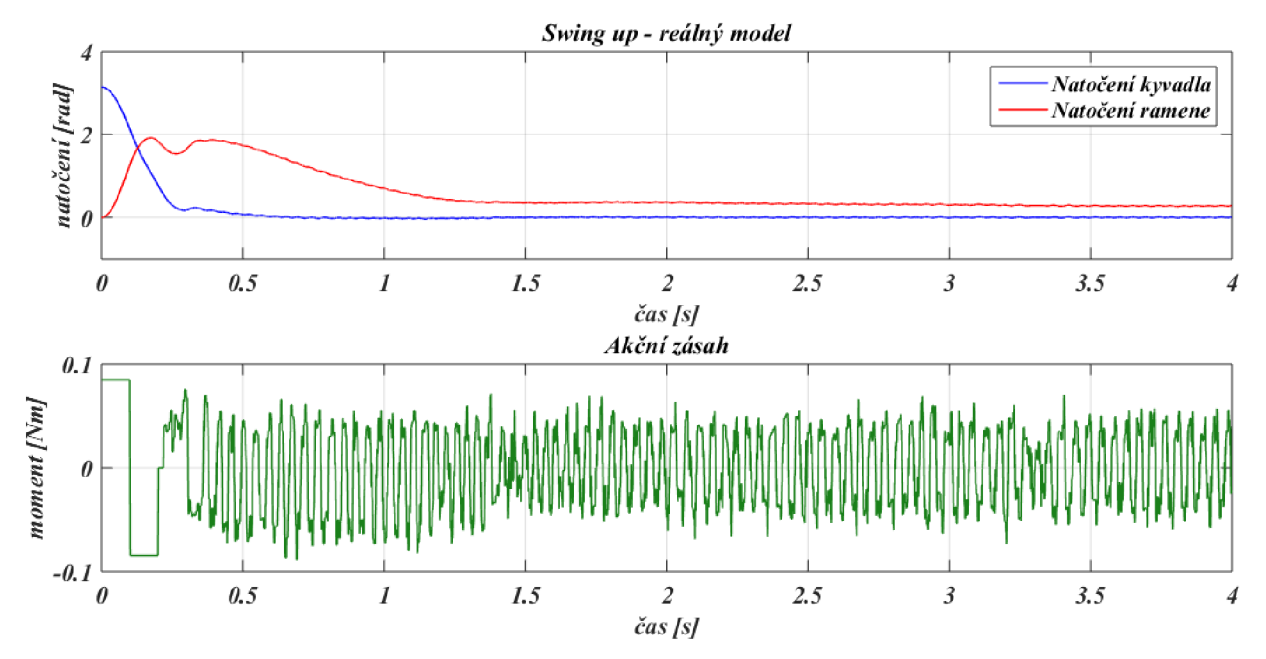

Obr: 25: Průběh natočení ramene při swing up sekvenci

# **6. Výsledné experimenty**

V první části této kapitoly je popsán experiment, při kterém byly měněny póly pozorovatele a byl testován jejich vliv na funkčnost pozorovatele. V druhé a třetí části se práce věnuje kompenzaci tření a vylepšení finálního průběhu regulace. V poslední části je pak ukázán výsledný průběh regulace i se swing up sekvencí.

## **6.1. Volba pólů pozorovatele**

Jak již bylo zmíněno výše, volba pólů pozorovatele byla předmětem experimentů s pozorovatelem. Původním předpokladem bylo to, že stavový pozorovatel zlepší regulaci kyvadla a zredukuje jeho vibrace, viz výsledné průběhy práce [1]. Vzhledem k překvapivým výsledkům při zkoumání třecích momentů ramene se tento předpoklad změnil. Z toho důvodu byl v této části práce proveden experiment, který měl za úkol objasnit vliv koeficientu, kterým násobíme póly uzavřené smyčky, na kvalitu samotného řízení. Na obr. 26 lze vidět výsledné průběhy natočení ramene.

Z experimentu lze vyvodit následující poznatky:

- při koeficientech *k <* 1 nebyl model řiditelný. Průběhy odhadovaných stavů byly  $\mathbb{L}$ bez šumu, avšak byly zpožděné a reálný průběh kopírovaly jen vzdáleně.
- Při koeficientech  $1 < k < 5$  nebyl model řiditelný. Odhadované stavy byly bez šumu a blížily se reálným, ale stále byly zpožděné.
- Při koeficientech 5 < *k < 7* byl model řiditelný v inverzní poloze. Nicméně při větších změnách požadovaných poloh ramene pozorovatel nezvládal odhadovat stavy a docházelo k pádu kyvadla.
- Při koeficientech *k >* 7 byl model řiditelný a stabilní. Kvalita regulace byla lepší než při použití pouhého filtru. S rostoucím koeficientem však přibýval v rychlostech šum.
- Při koeficientech *k >* 35 byl systém opět nefiditelný.

Jednotlivé průběhy vykresleny samostatně lze vidět v sekci 10.2.

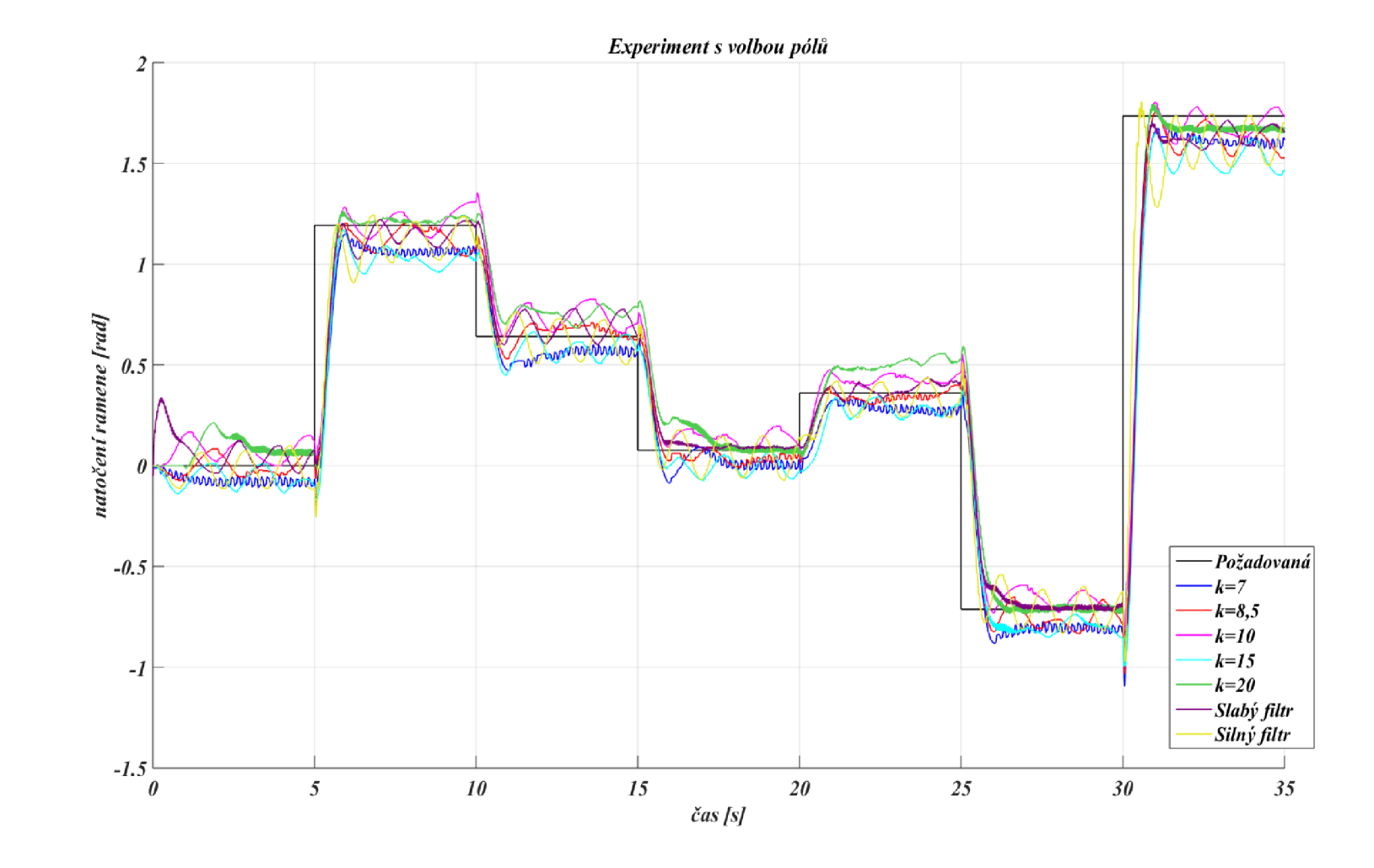

Obr. 26: Experiment s volbou pólů pozorovatele

Jako nejlepší výsledek byl zvolen koeficient *k* = 7,5. Při této hodnotě bylo kyvadlo stabilní, rychlosti bez šumu a kmitání bylo nejmenší z dosažených, viz obr. 27

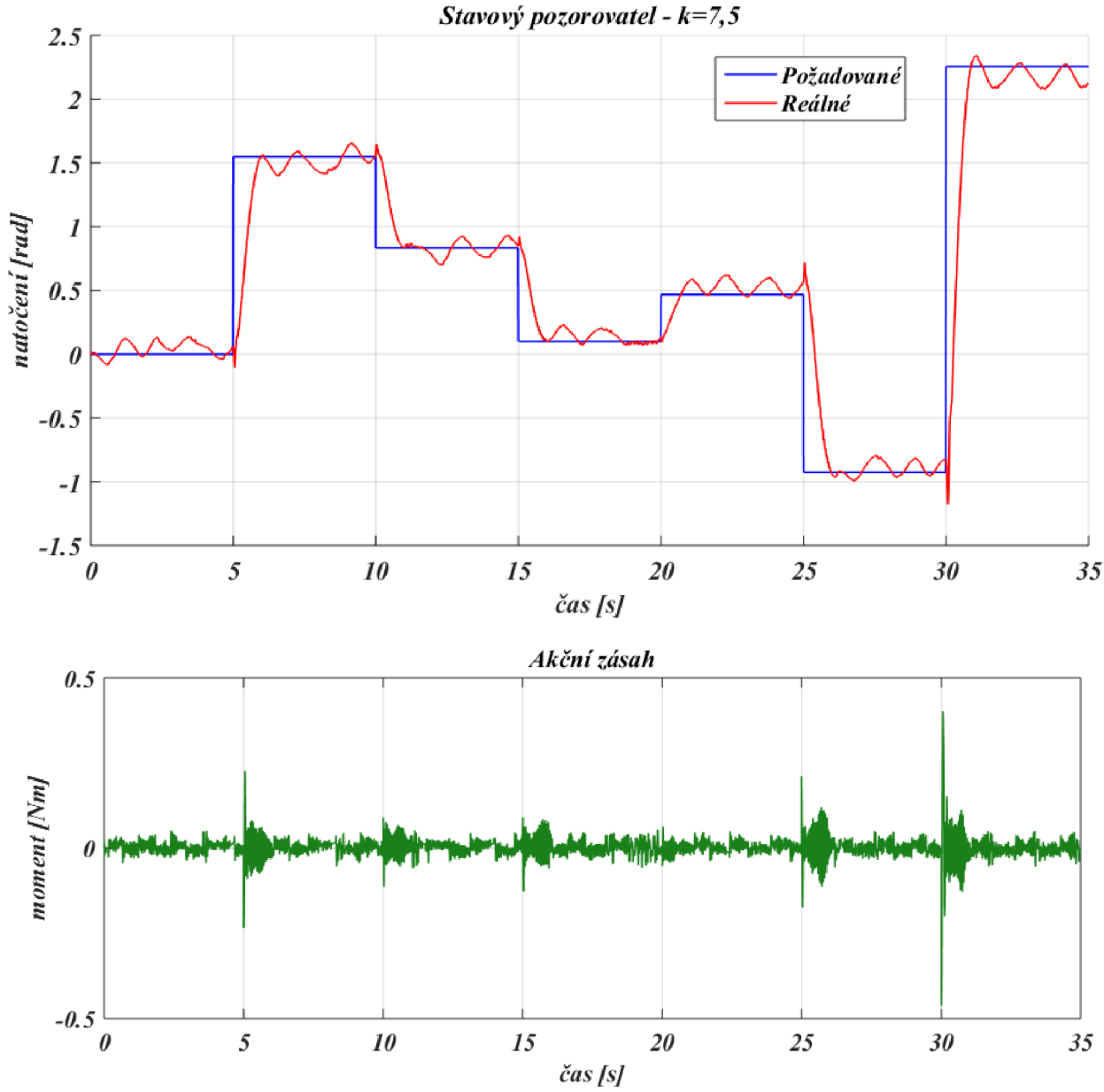

*Obr. 27: Průběh natočení ramene s výsledným koeficientem* 

## **6.2. Kompenzace tření**

Kvůli velkému vlivu tření musela být použita kompenzace tření. To bylo provedeno přičtením třecího momentu k momentu vstupnímu. Otázkou však zůstávala závislost, s jakou měl být tento moment přičítán. Bylo vytvořeno pět modelů tření, které měly za úkol aproximovat výsledky experimentů s ramenem. Jejich průběhy lze vidět na obr. 28.

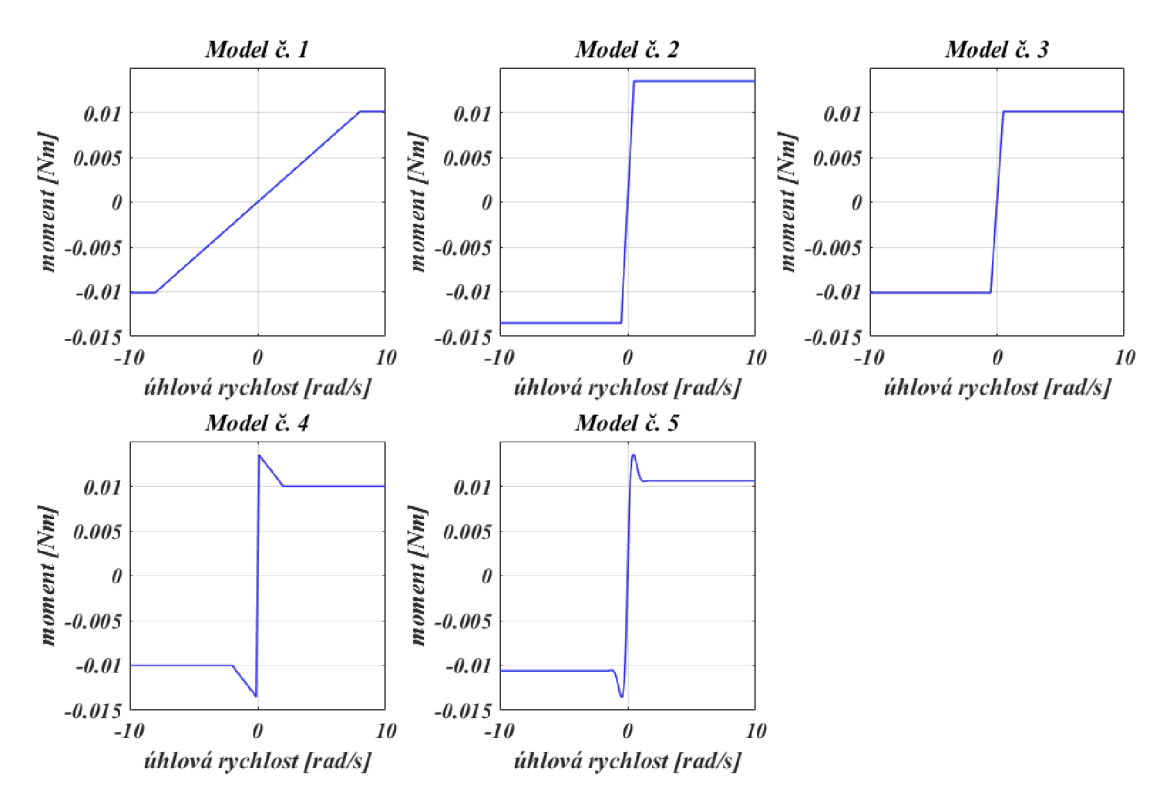

*Obr. 28: Závislost třecího momentu na úhlové rychlosti jednotlivých modelu tření* 

Všechny tyto modely byly následně testovány na reálném modelu. Požadovaná poloha ramene byla vygenerována pomocí bloku *Random number* a *Rate transmission.*  Výsledné průběhy jednotlivých modelů je možno vidět na obr. 29.

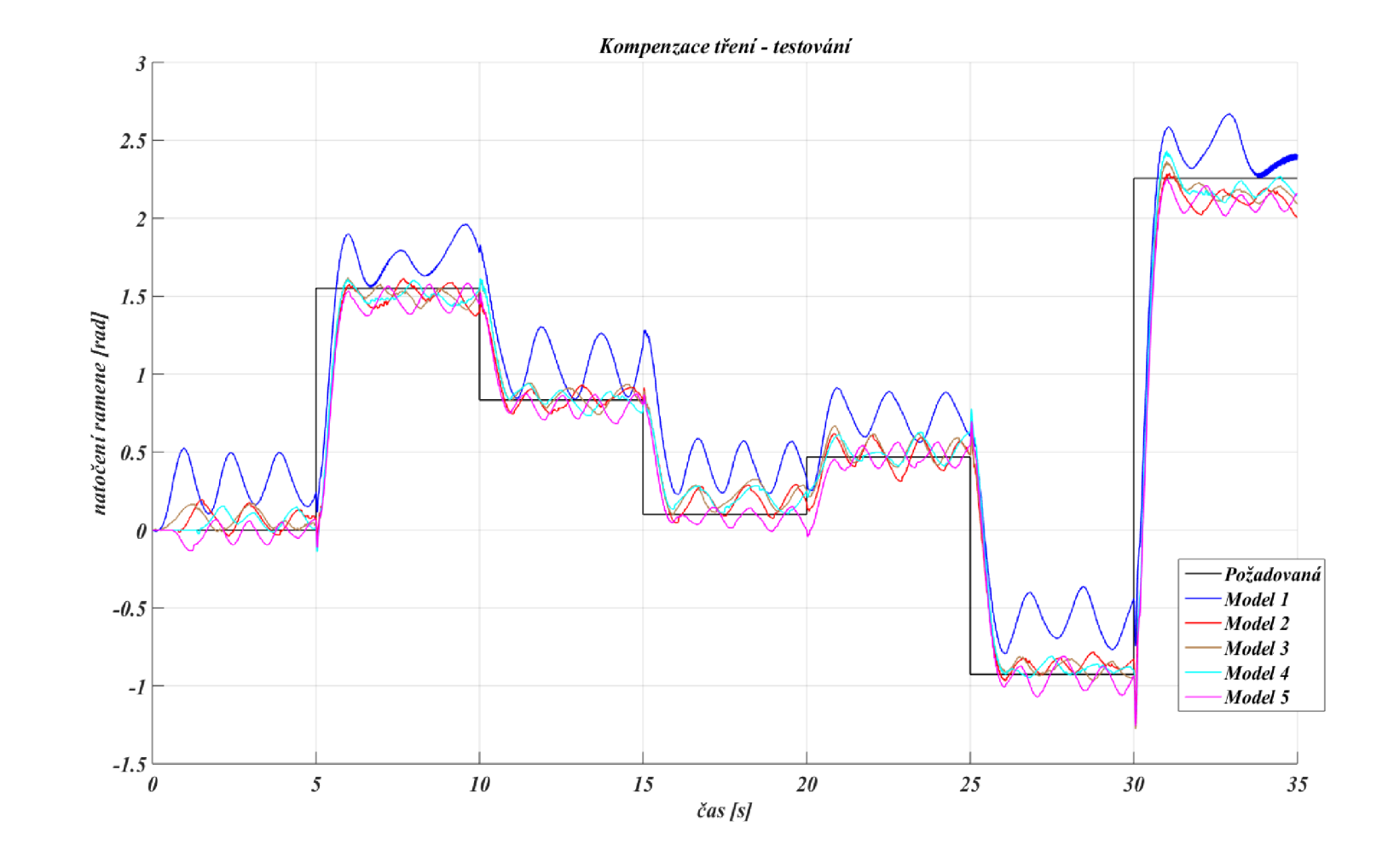

Obr. 29: Výsledné průběhy natočení ramene při využití kompenzace tření

Z grafu lze vyčíst následující skutečnosti:

- model č. 1, který byl nejjednodušším modelem a který neaplikoval téměř žádnou  $\frac{1}{2}$ kompenzaci v nižších rychlostech, se jevil jako nejméně vhodný. Podle očekávání bylo chování soustavy podobné chování soustavy bez kompenzace.
- Model č. 2 byl saturací na hodnotu statického momentu tření. Amplituda kmitání v ustálené poloze se snížila, nicméně tento model nebyl schopný postihnout problematiku tření.
- Model č. 3 je obdobný jako model 2, s tím rozdílem, že saturace byla provedena  $\overline{a}$ na hodnotu momentu dynamického tření. Výsledky byly obdobné jako u případu 2, což odpovídá měnícímu se suchému tření po obvodu rotace ramene.
- Model č. 4 spojuje významné body tření úsečkami. Tento model vykazoval  $\overline{a}$ významné zlepšení chování systému oproti předchozím modelům. Amplituda kmitání byla nízká, v některých bodech po obvodu se dokonce blížila nule.
- Poslední model č. 5 je v podstatě modelem č. 4 proloženým křivkou. Chování při  $\overline{a}$ užití tohoto modelu se jevilo jako nej vhodnější, a proto bylo prohlášeno za výsledné a nadále se s ním pracovalo.

Jednotlivé průběhy vykresleny samostatně lze vidět v sekci 10.2.

## **6.3. Přidání šumu do kompenzace tření**

Posledním pokusem, který měl přinést zlepšení výsledné regulace bylo přidání šumu do kompenzace tření. Sum má vliv především v oblasti úhlových rychlostí okolo nuly, kde není znám přesný průběh tření. Byly testovány různé amplitudy s různými frekvencemi šumů. Obr. 31 ukazuje výsledný průběh regulace při nastavení amplitudy  $a = 0.0001 Nm$  a frekvenci  $f = 200 Hz$ , který se po mnoha nastaveních jevil jako nejvhodnější. V sekci 10.2. lze vidět některé další konfigurace šumu.

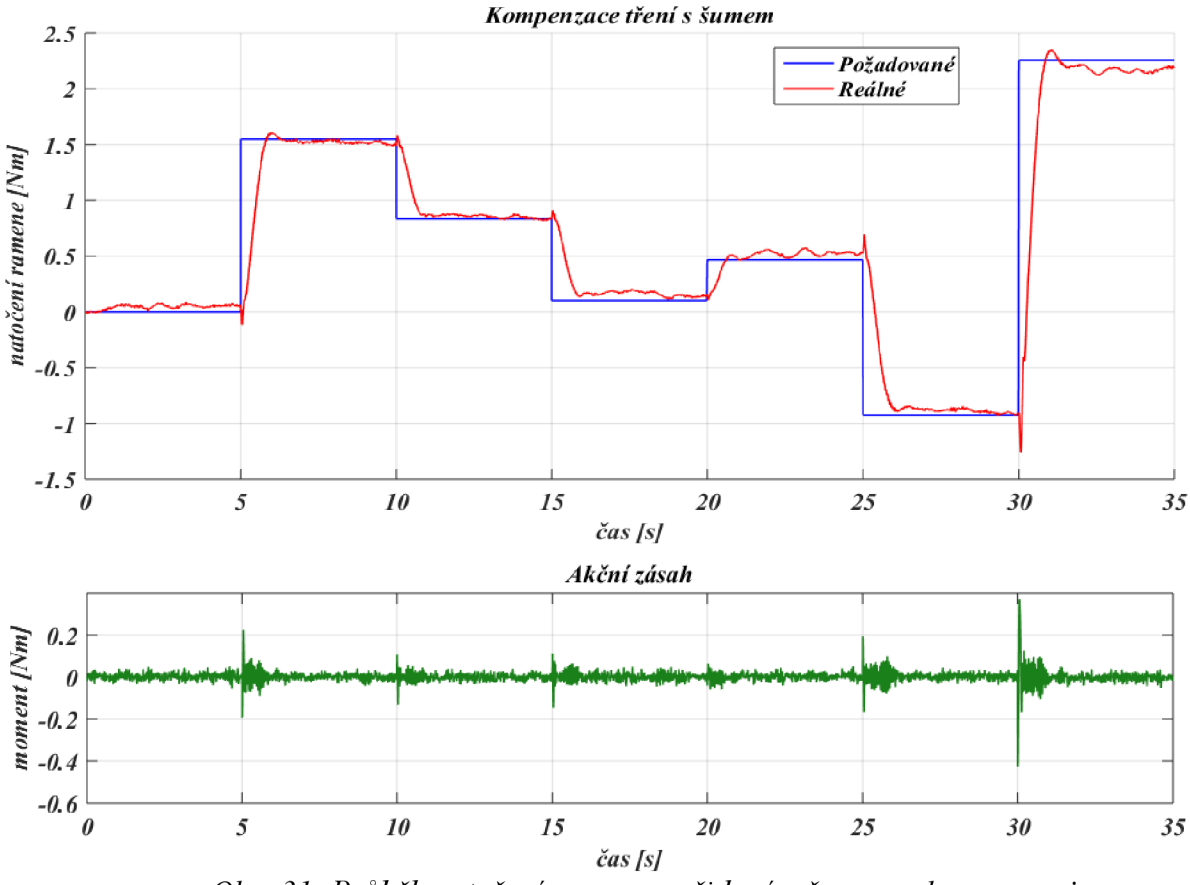

*Obr: 31: Průběh natočení ramene s přidaným šumem v kompenzaci* 

Z grafu lze vyčíst výrazné zlepšení regulace. Kyvadlo již neosciluje jako v předchozích případech. Stále však mírně kmitá, což je způsobeno především přidaným šumem. Nicméně se nejedná o vysokofrekvenční vibrace. Řízení působilo nej lepším dojmem z dosažených.

## **6.4. Výsledný průběh**

Spojením výše uvedených postupů a výsledků se došlo k výsledným průběhům, viz obr. 32.

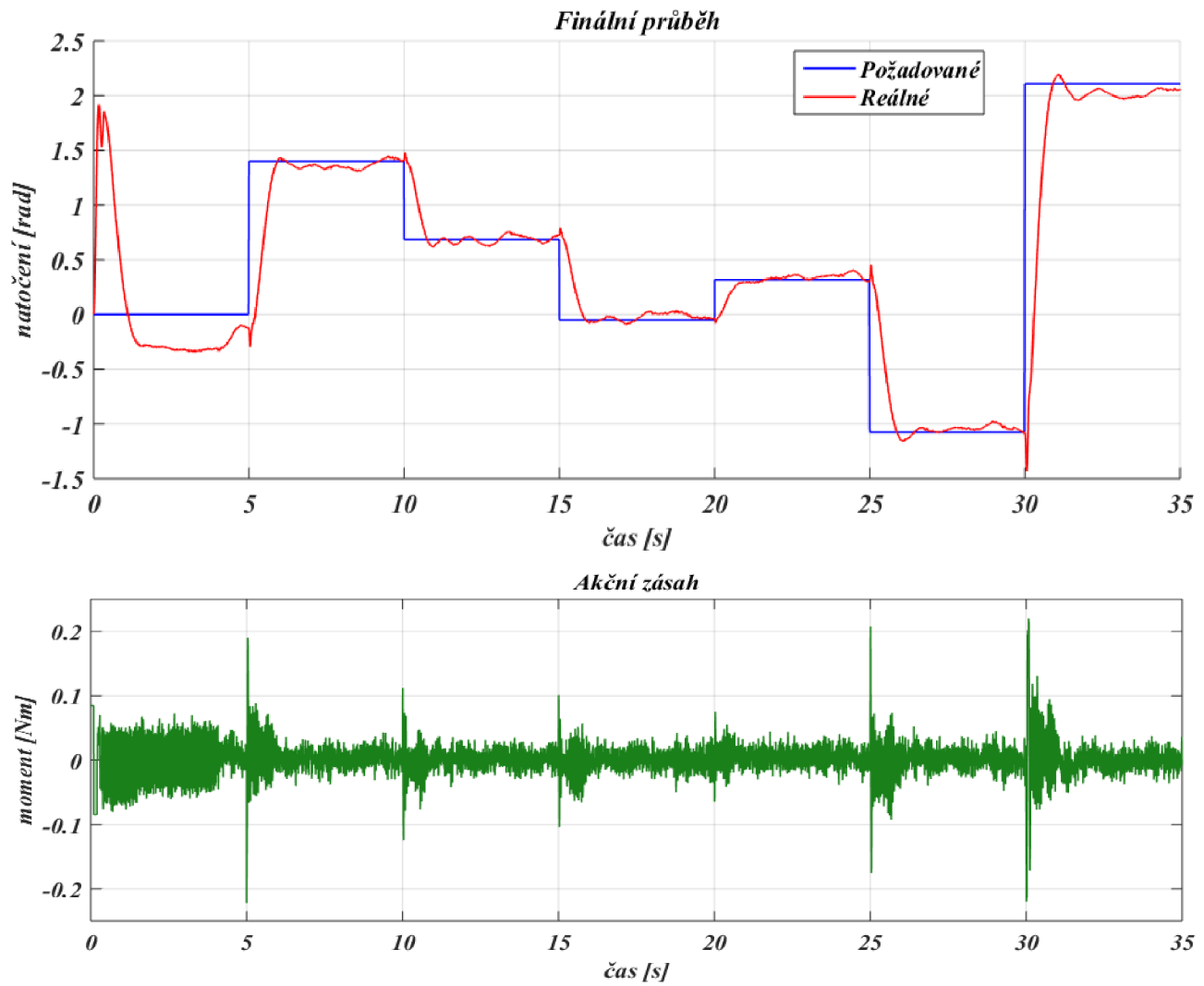

*Obr. 32: Výsledný průběh algoritmu pro vyšvihnutí kyvadla a jeho následné regulace* 

Dosažená kvalita výsledné regulace rotačního inverzního kyvadla v jeho labilní poloze se zdá býti lepší než v práci [1]. Výsledek značně ovlivňuje zvolená kompenzace tření a přidání šumu. Nicméně kyvadlo není možné těmito postupy ustálit v jedné poloze. Pro tento kýžený výsledek by bylo nutné buď použít dynamické modely tření, anebo vytvořit algoritmus, který by byl schopný měnit parametry kompenzace podle polohy ramene. To by ovšem vyžadovalo podrobnější zkoumání tření tohoto systému. Ani jedna z možností nebyla předmětem této práce.

## **7. Závěr**

Předmětem bakalářské práce bylo rotační inverzní kyvadlo. V rámci rešeršní části byly popsány jednotlivé části systému a jeho řízení. V praktické části byl vytvořen matematický popis systému a podle něj byl pomoci programu *Matlab/Simulink*  vymodelován simulační systém. Následně byl proveden odhad parametrů reálného modelu, především pomocí matematicky odvozených rovnic. S již odhadnutými parametry byl model linearizován a byly vytvořeny návrhy stavových regulátorů, pozorovatele a swing up sekvence. Swing up sekvence byla převzata z předešlých prací [1] a [2], z toho důvodů byly vytvořeny dva stavové regulátory, jeden pro stabilizaci kyvadla po swing up sekvenci a druhý k finální regulaci polohy ramene.

Hlavním cílem práce bylo otestovat stavového pozorovatele a jeho vliv na kvalitu řízení. Byl vytvořen funkční stavový pozorovatel. V rámci experimentů byl testován význam volby pólu pozorovatele. Navzdory očekávání jejich volba neměla na řízení tak velký vliv. To bylo způsobeno především komplikovanějším třením, které odhalil průběh odhadu parametrů. Kvůli těmto skutečnostem se práce nevěnovala podrobnějšímu testování pozorovatele, ale nýbrž zkoumání a kompenzaci tohoto tření. Při odhadu parametrů byly zjištěny velké rozdíly mezi statickým a dynamickým momentem tření, jehož velikost se navíc měnila po obvodu kyvadla. Byly vytvořeny modely tření, které měly kvalitu řízení zlepšit a následně byly testovány. Avšak vzhledem k rozdílnosti tření po obvodu byly výsledky odlišné pro každou polohu ramene. Z toho důvodu byl přičten ke kompenzaci šum. Výsledkem byla zlepšená regulace za cenu rychlejšího kmitání ramene. Tento výsledek byl považován za finální.

Výsledky bakalářské práce přinesly zlepšení regulace modelu. Nicméně je nutné podotknout, že výsledná kvalita regulace není dokonalá. Tu by mohlo zlepšit použití dynamických modelů tření nebo změna parametrů kompenzace po obvodu ramene. To však nebylo náplní této práce.

# **8. Seznam použitých zkratek a symbolů**

## **Zkratky**

- $CPR$  counts per revolute
- $D/A -$ digitálně analogový převodník $\ddot{\ }$
- $DC direct current$
- $I/O input/output$
- $LQR linear quadratic$  regulation
- PID proporcionálně-integračně-derivační (řízení)
- VUT Vysoké učení technické v Brně

## **Symboly**

- *a,b -* strany ramene [m]
- *b*<sub>I</sub> koeficient viskózního tlumení ramene [Nsm<sup>-1</sup>]
- b<sub>2</sub> koeficient viskózního tlumení kyvadla [Nsm<sup>-1</sup>]
- *c& -* konstanta motoru [Nm/A]
- *Ed-* disipativní energie [J]
- *Eu -* kinetická energie [J]
- *Ep -* potenciální energie [J]
- *Ff-* síla vnějšího působení [N]
- *F<sub>n</sub>* normálová síla [N]
- g tíhové zrychlení [m/s<sup>2</sup>]
- *i -* elektrický odpor [A]
- $I_1$  moment setrvačnosti rotačního ramene v ose rotace [kg.m<sup>2</sup>]
- *h* moment setrvačnosti kyvadla v ose rotace [kg.m<sup>2</sup>]
- *J* celkový moment setrvačnosti na hřídeli motoru [kg.m<sup>2</sup>]
- *L -* indukčnost [H]
- *le -* délka enkodéru [m]
- *h -* délka kyvadla [m]
- *U -* vzdálenost těžiště rotačního ramene od osy rotace [m]
- *nu, nik-* hmotnost kyvadla [kg]
- *M<sub>D</sub>* moment dynamického tření [N.m]
- *me -* hmotnost enkodéru [kg]
- *M*<sup>*m*</sup> moment vyvozený motorem [N.m]
- *nir -* hmotnost ramene [kg]
- *Ms -* moment statického tření [N.m]
- *Msu -* moment pro swing up sekvenci [N.m]
- $M_T$  třecí moment [N.m]
- *R -* elektrický odpor [Q]
- *Re -* poloměr enkodéru [m]
- *n -* poloměr kyvadla [m]
- *tsu -* časy pro swing up sekvenci [s]
- *u -* elektrické napětí [V]
- $v$  rychlost [m/s]
- *a -* úhlové natočení ramene [rad]
- *P -* úhlové natočení kyvadla [rad]
- *ju -* koeficient statického tření [-]
- *juo -* koeficient dynamického tření [-]
- *coi -* úhlová rychlost ramene [rad/s]
- *a>2 -* úhlová rychlost kyvadla [rad/s]

# **9. Zdroje**

[I] - JAJTNER, J. *Návrh vestavěného systému pro řízení výukového modelu rotačního kyvadla.* Brno: Vysoké učení technické v Brně, Fakulta strojního inženýrství, 2015. 57 s. Vedoucí diplomové práce doc. Ing. Robert Grepl, Ph.D.

[2] - KLUSÁČEK, *O. Modelování, identifikace a řízení rotačního kyvadla.* Brno: Vysoké učení technické v Brně, Fakulta strojního inženýrství, 2009. 67 s. Vedoucí Ing. Robert Grepl, Ph.D.

[3] - SKALICKY , Jiří. *Teorie řízení 1.* Brno: Vysoké učení technické, 2002. Učební texty vysokých škol. ISBN 80-214-2112-6.

[4] - HOUCK, Andrew, Robert KATZSCHMANN a Joao Luiz RAMOS. Furuta *Pendulum* [online]. Department of Mechanical Engineering, Massachusetts Institute of Technology, 2013 [cit. 2017-05-19]. Dostupné z: http://web.mit.edu/jlramos/www/Arquivos/Furuta%20Pendulum%20Final%20Report% 20(l).pdf

[5] - BREZINA , Lukáš. *Stavové modely a stavové řízení* [online]. Brno: Vysoké učení technické v Brně, Fakulta strojního inženýrství, 2007 [cit. 2017-05-19]. Dostupné z: [http://autnt.fme.vutbr.ez/lab/a4-716/vyuka/rir//pdf/stavove\\_rizeni\\_priklady.pdf](http://autnt.fme.vutbr.ez/lab/a4-716/vyuka/rir//pdf/stavove_rizeni_priklady.pdf) 

[6] - TUREK , Milan. *Stavové řízení* [online]. Brno: Vysoké učení technické v Brně, Fakulta strojního inženýrství, 2007 [cit. 2017-05-19]. Dostupné z: [http://autnt.fme.vutbr.cz/lab/a4-716/vyuka/rir/pdf/stavove\\_rizeni.pdf](http://autnt.fme.vutbr.cz/lab/a4-716/vyuka/rir/pdf/stavove_rizeni.pdf) 

[7] - SEMAN, Pavol, Boris ROHAL'-ILKIV, Martin JUHÁS a Michal SALAJ. SWINGING UP THE FURUTA PENDULUM AND ITS STABILIZATION VIA MODEL PREDICTIVE CONTROL. Journal of ELECTRICAL *ENGINEERING* [online]. 2013,3(64), 152-158 [cit. 2017-05-19]. ISSN 1335-3632. Dostupné z: [http://iris.elf.stuba.sk/JEEEC/data/pdf/3\\_113-03.pdf](http://iris.elf.stuba.sk/JEEEC/data/pdf/3_113-03.pdf) 

[8] - FLORIAN , Zdeněk, Emanuel ONDRÁČEK a Karel PRIKRYL . *Mechanika těles:*  statika [online]. Vyd. 7., V Akademickém nakladatelství CERM 2. Brno: Akademické nakladatelství CERM, 2007 [cit. 2017-05-19]. ISBN 978-80-214-3440-0.

[9] - ŠÁLEK, Jan. *Řízení stejnosměrného motoru* [online]. Brno: Vysoké učení technické v Brně, Fakulta strojního inženýrství, 2014 [cit. 2017-05-19]. Dostupné z: [https://www.vutbr.cz/www\\_base/zav\\_prace\\_soubor\\_verejne.php?file\\_id=82672](https://www.vutbr.cz/www_base/zav_prace_soubor_verejne.php?file_id=82672) 

[10] - AUTONICS CORPORATION , *E30S Serieš,* 2006. Dostupné z: [http://www.ehaegypt.com/uploads/E30S%20series\\_37mnyih3.pdf](http://www.ehaegypt.com/uploads/E30S%20series_37mnyih3.pdf) 

[11] - TEXAS INSTRUMENTS INC., *LMD18245 3A, 55V DMOS Full-Bridge Motor Driver,* 2013. Dostupné z: [http://www.ti.com/lit/ds/symlink/lmdl8245.pd](http://www.ti.com/lit/ds/symlink/lmdl8245.pdf)f

# **10. Přílohy**

## **10.1. Elektronické přílohy**

Přílohou práce je CD, které obsahuje:

- *model\_pozorovatel.slx -* aplikace stavového pozorovatele na simulačním  $\overline{a}$ modelu.
- *model\_stavove\_rizeni.slx -* simulační model řízený pomocí zpětnovazebního  $\equiv$ stavového regulátoru.
- *realtime\_final.slx -* řízení reálného modelu pomocí karty MF624, obsahuje  $\overline{a}$ swing up, dva stavové regulátory a stavového pozorovatele.
- Elektronickou verzi bakalářské práce  $\overline{a}$

Pro všechny výše uvedené programy je nejprve nutné spustit skripty *parametry.m* a *stavove\_rizeni. m.* 

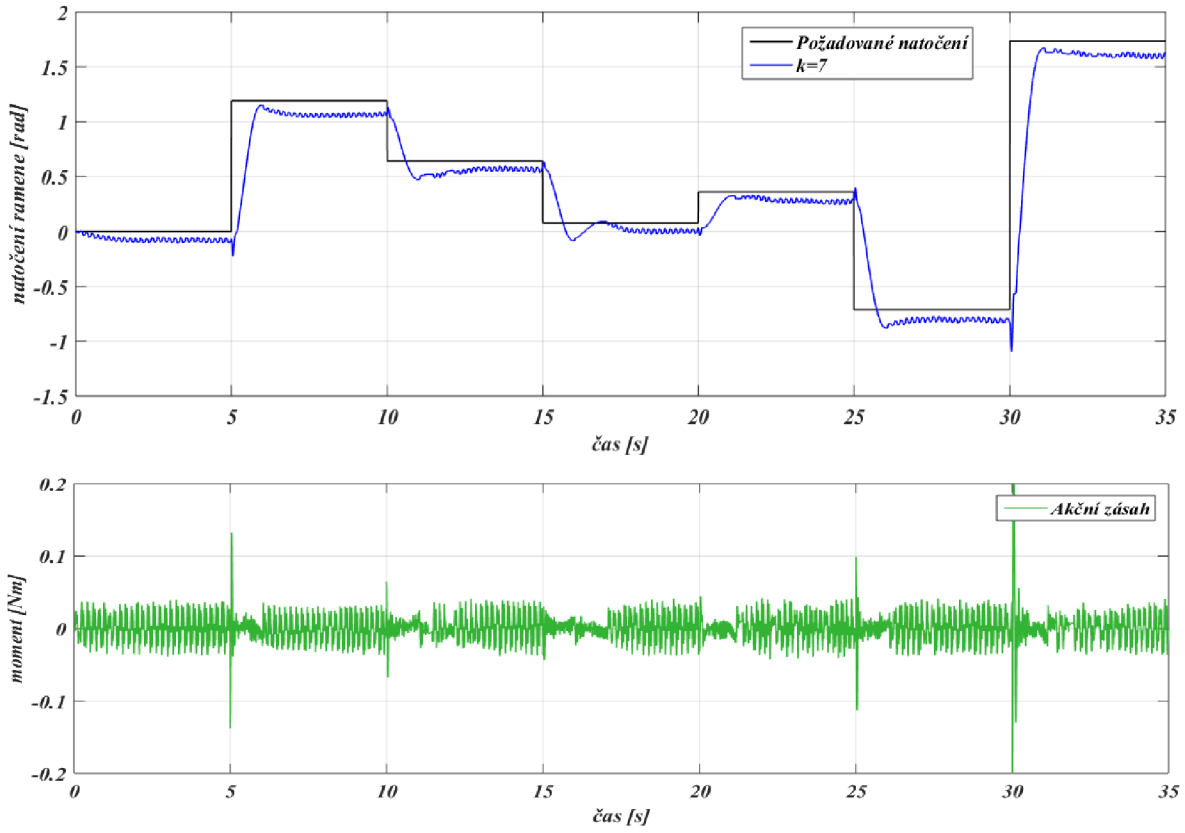

## 10.2. Grafické přílohy

*Obr. 33: Průběh natočení ramene při nastavení koeficientu k= 7* 

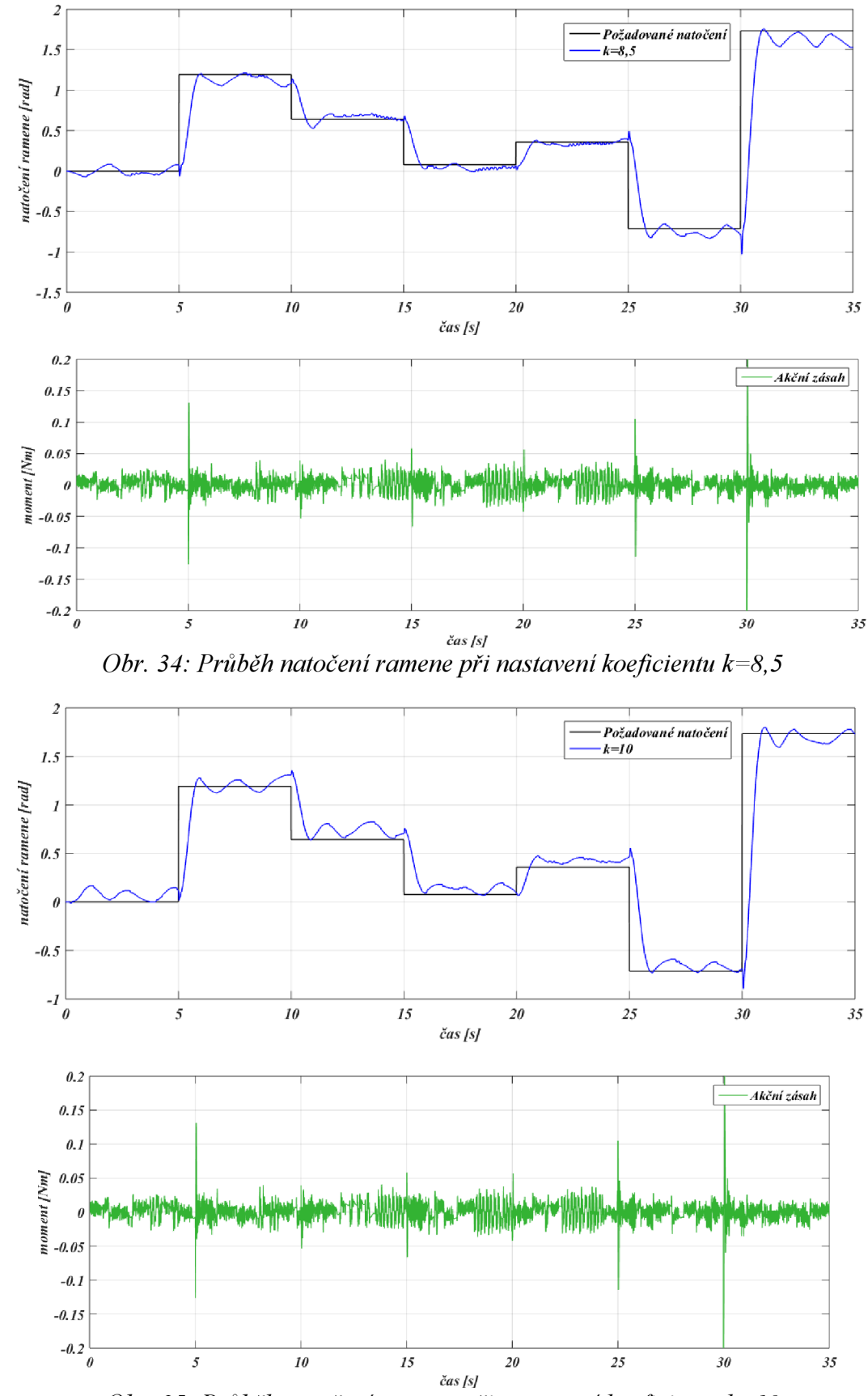

*Obr. 35: Průběh natočení ramene při nastavení koeficientu k=10* 

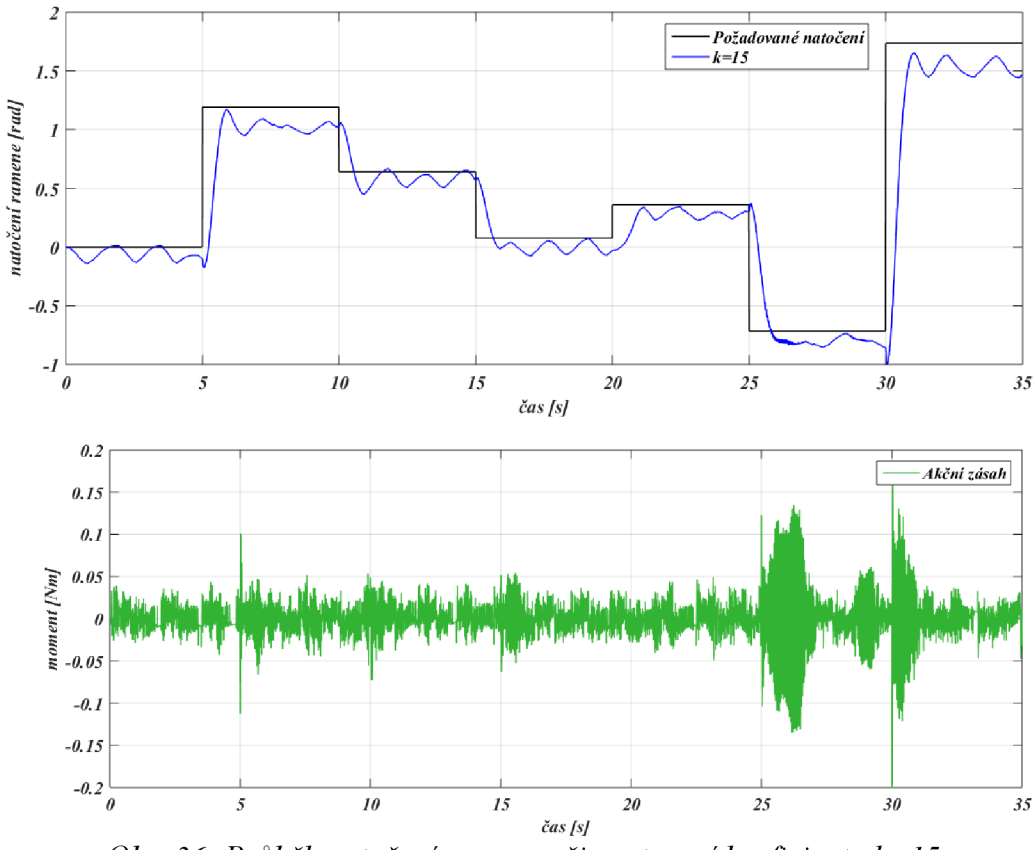

Obr. 36: Průběh natočení ramene při nastavení koeficientu k=15

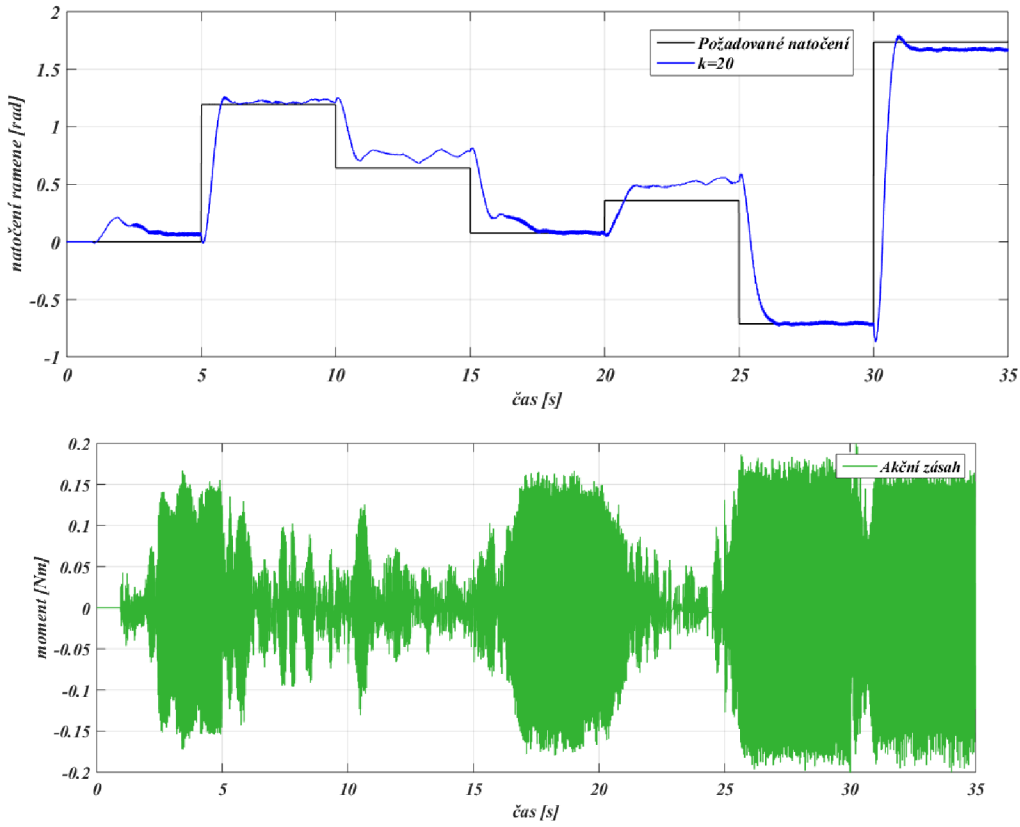

Obr. 37: Průběh natočení ramene při nastavení koeficientu k=20

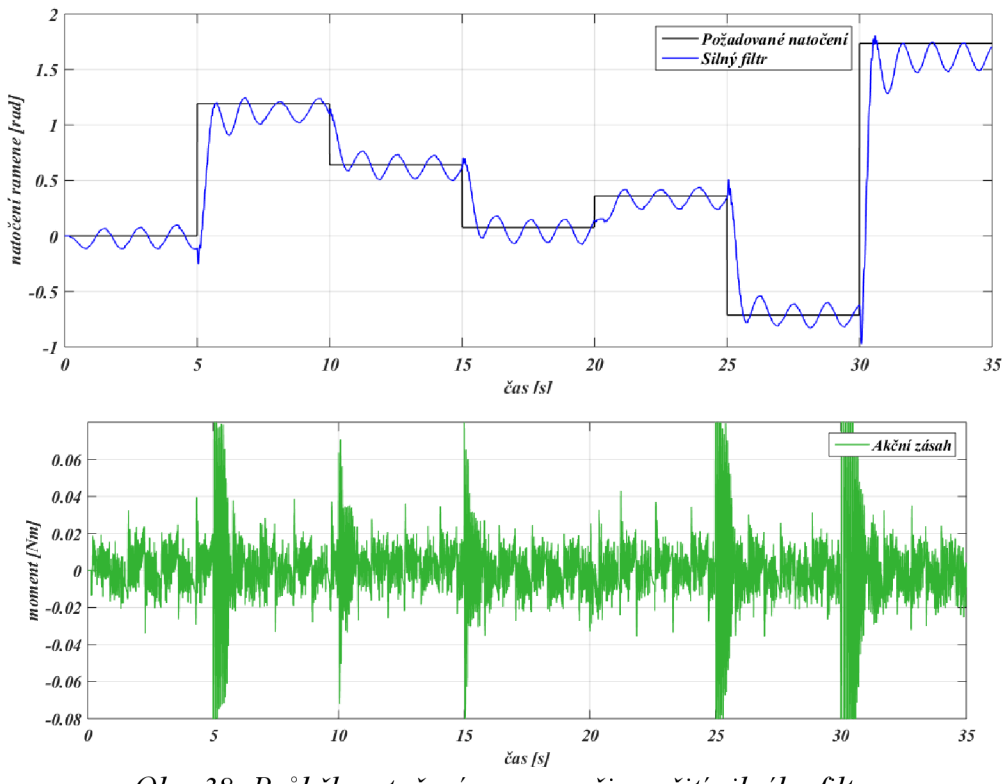

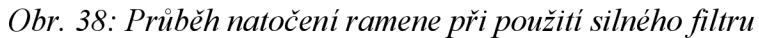

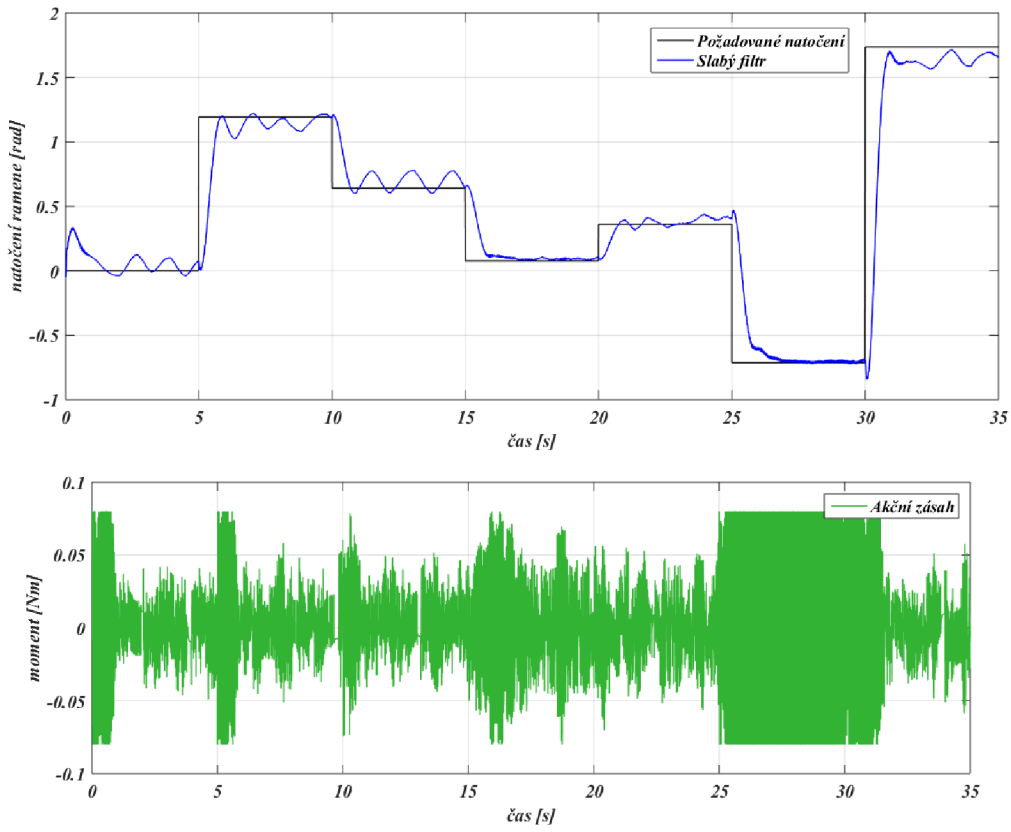

Obr. 39: Průběh natočení ramene při použití slabého filtru

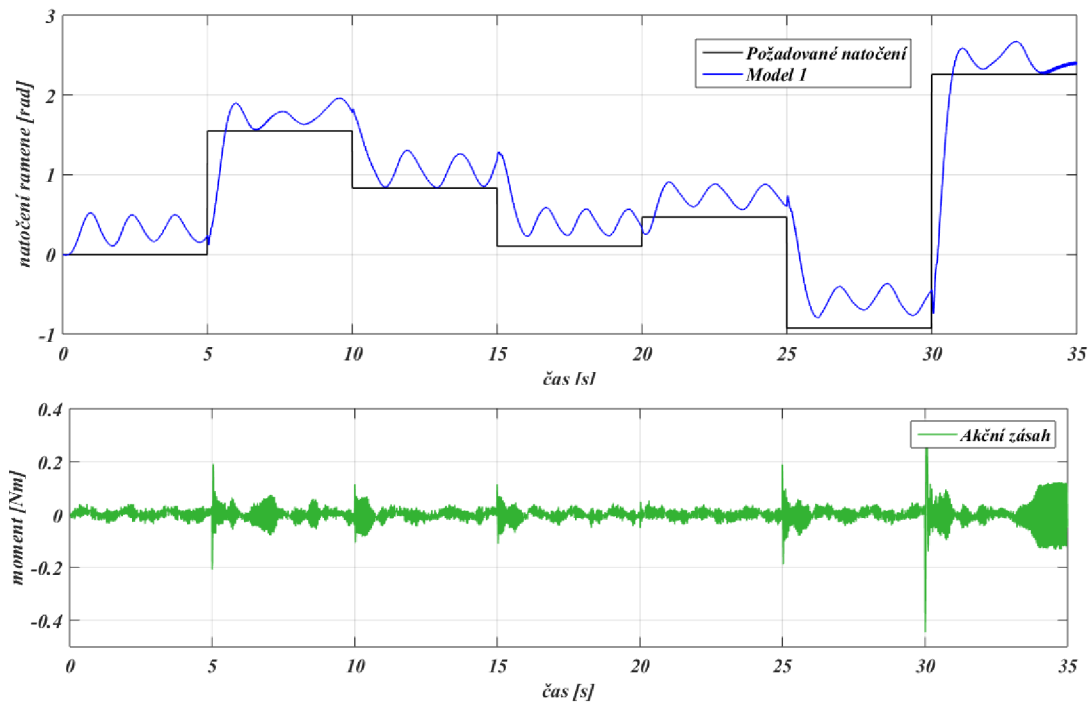

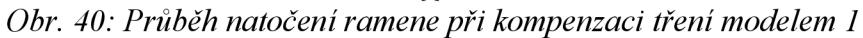

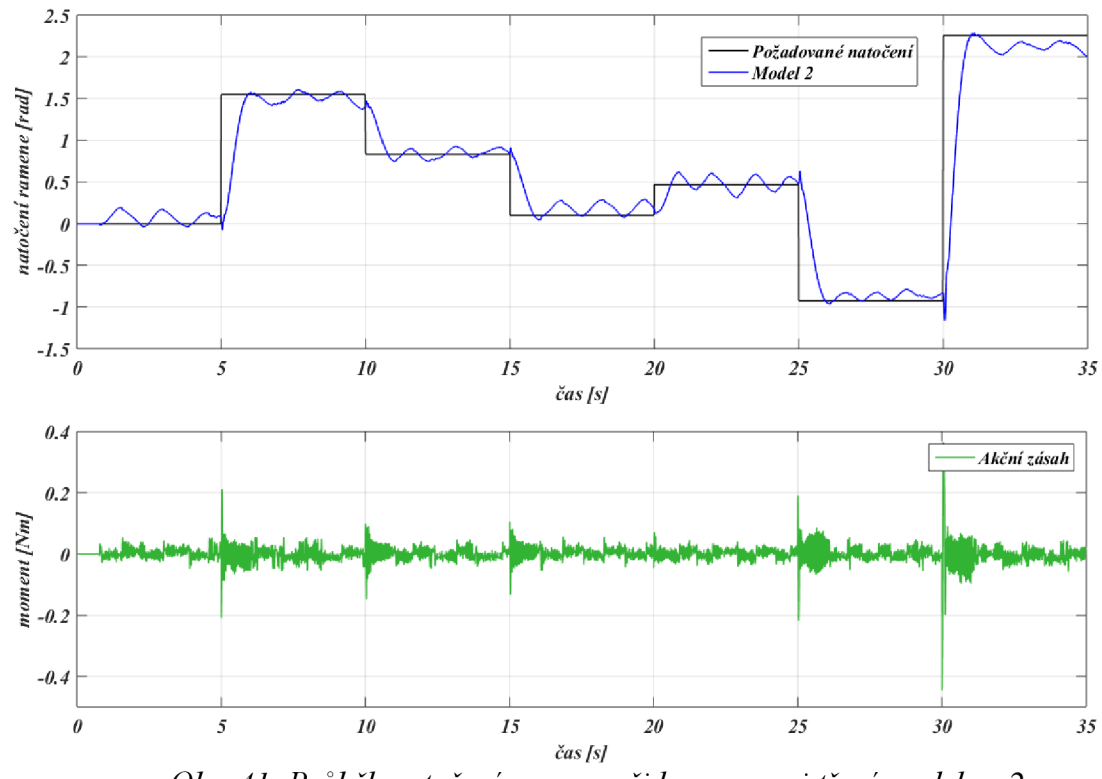

Obr. 41: Průběh natočení ramene při kompenzaci tření modelem 2

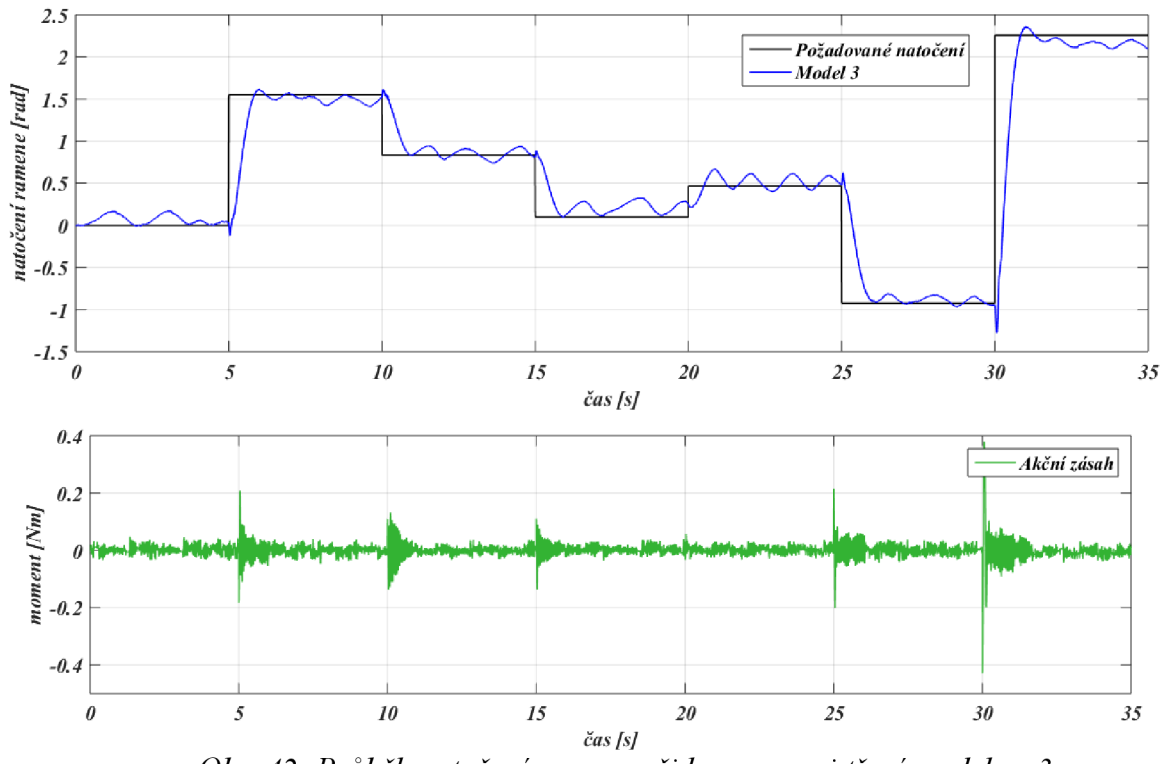

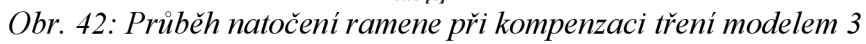

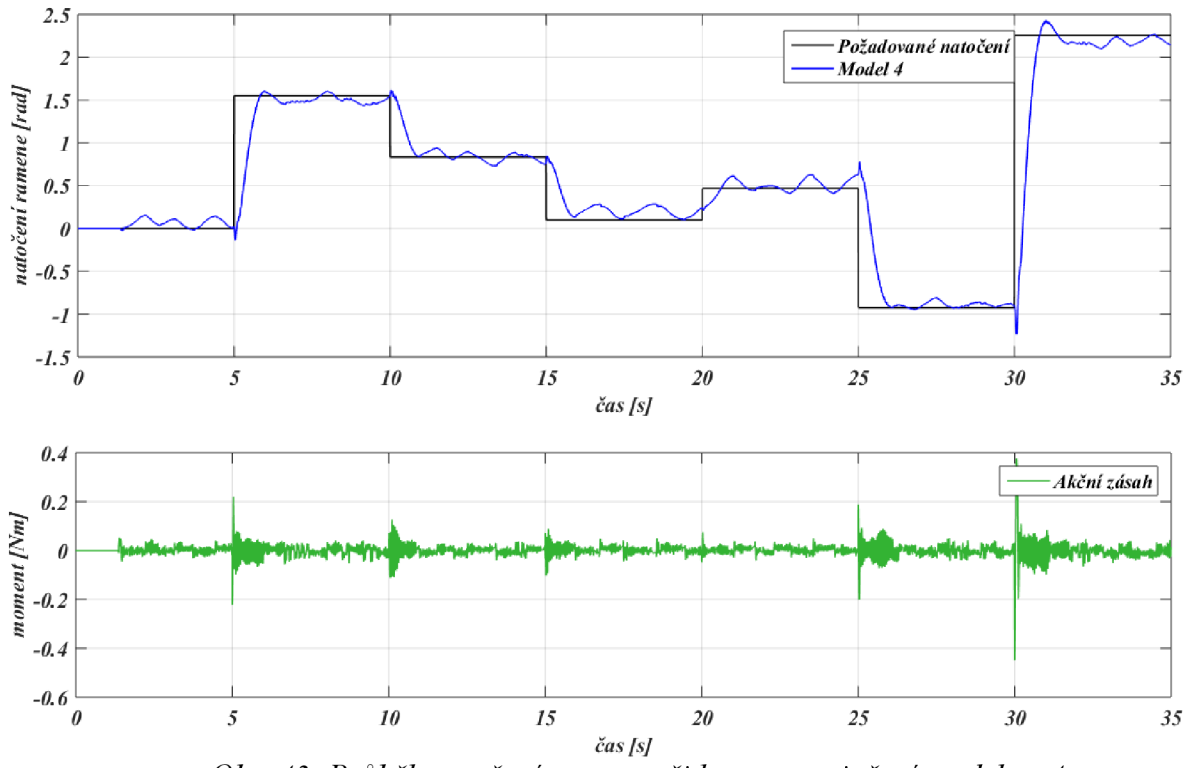

*Obr. 43: Průběh natočení ramene při kompenzaci tření modelem 4* 

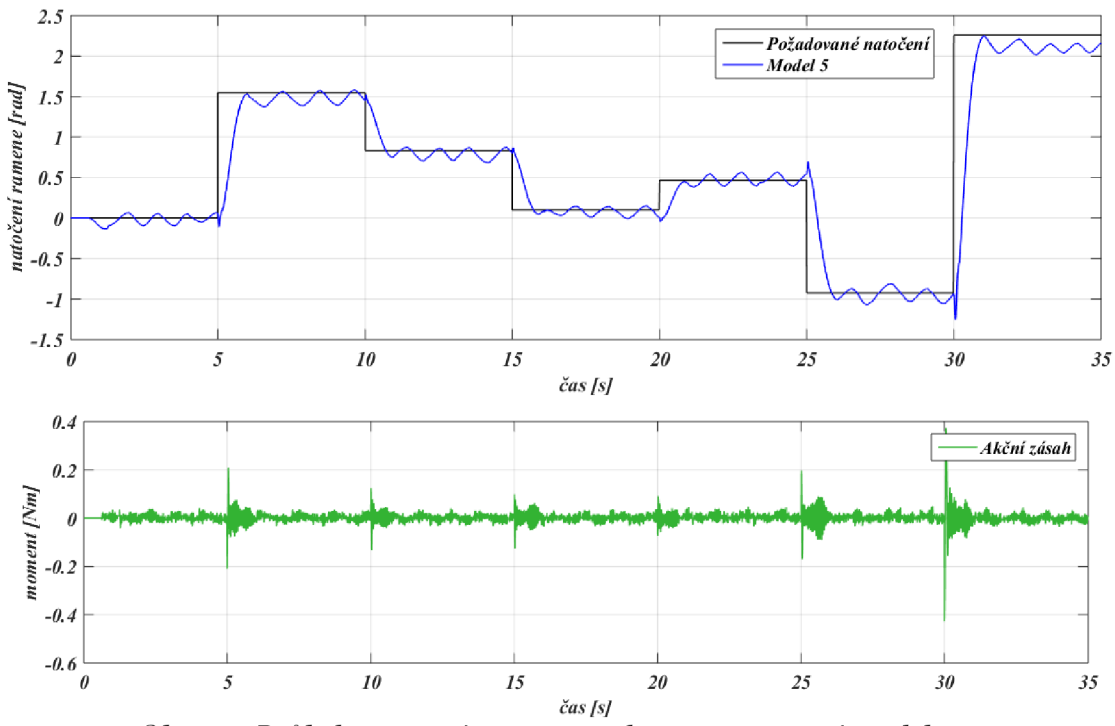

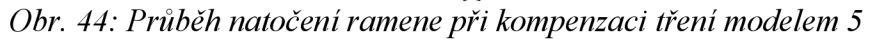

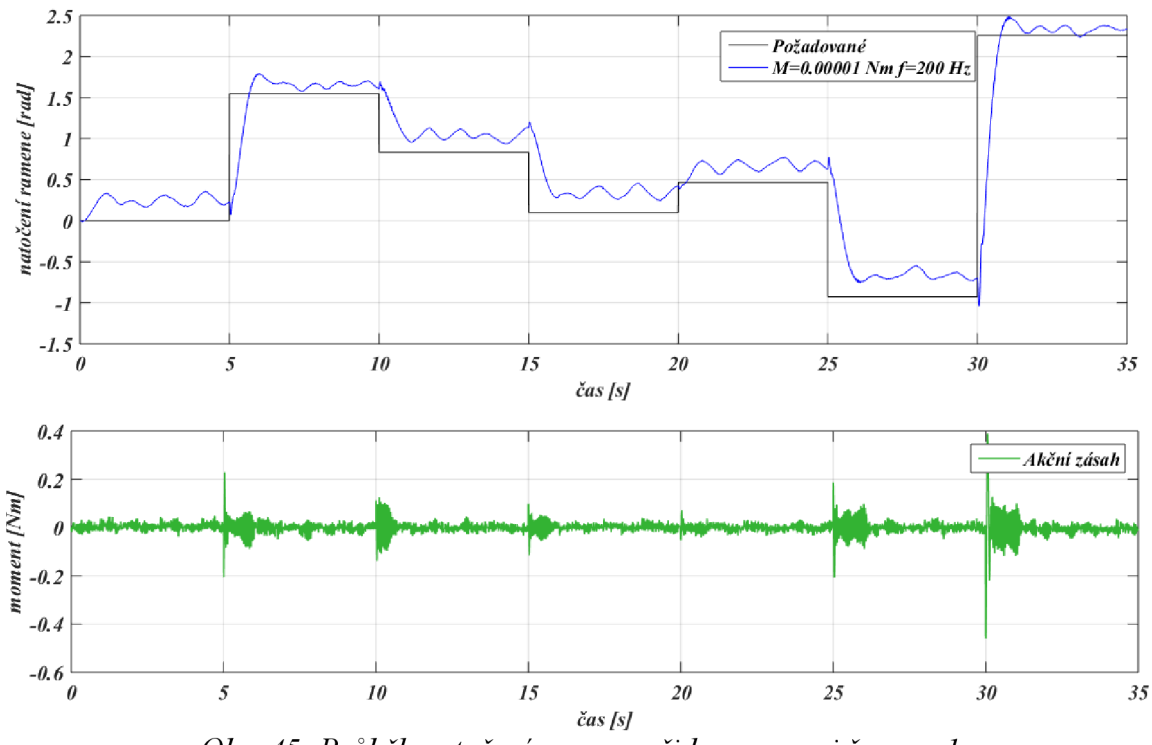

*Obr. 45: Průběh natočení ramene při kompenzaci šumem 1* 

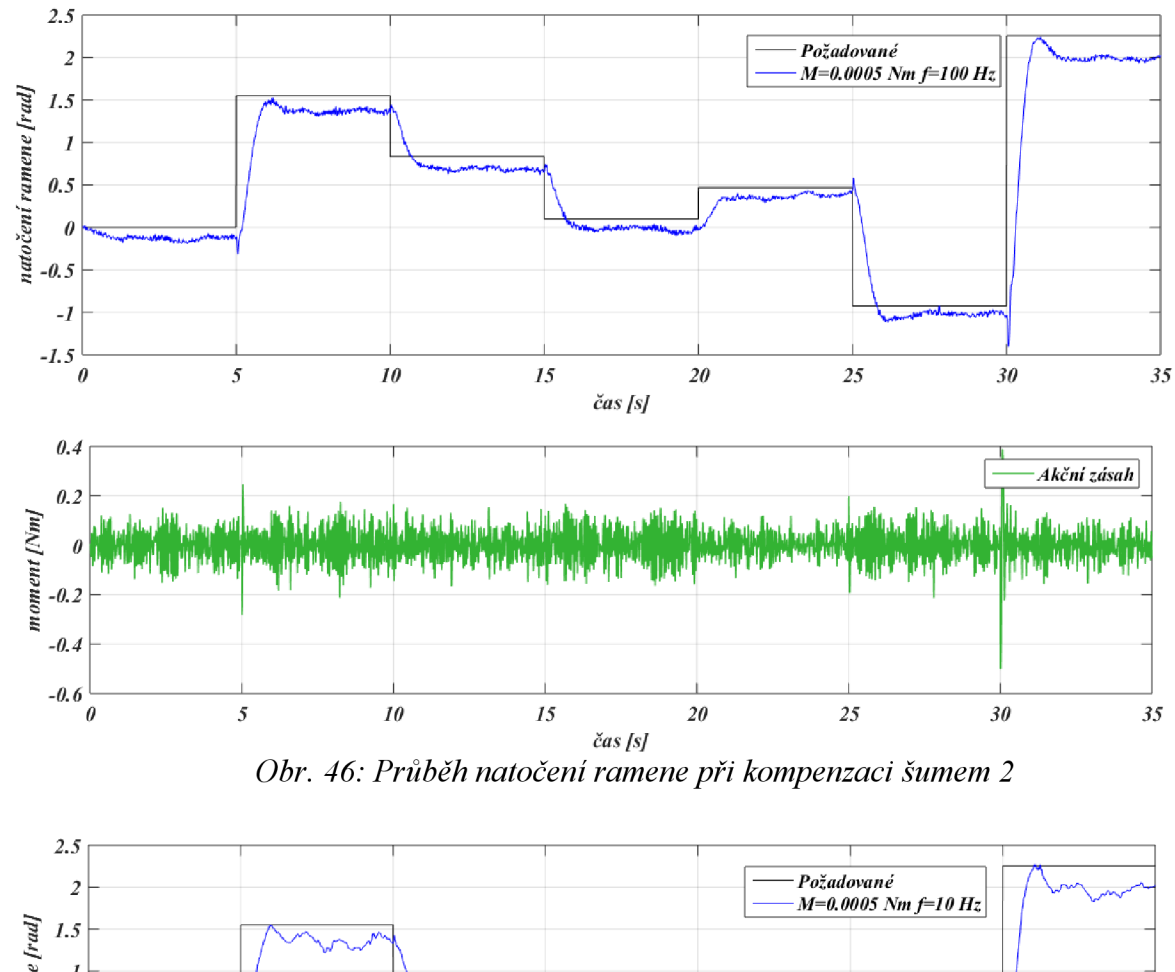

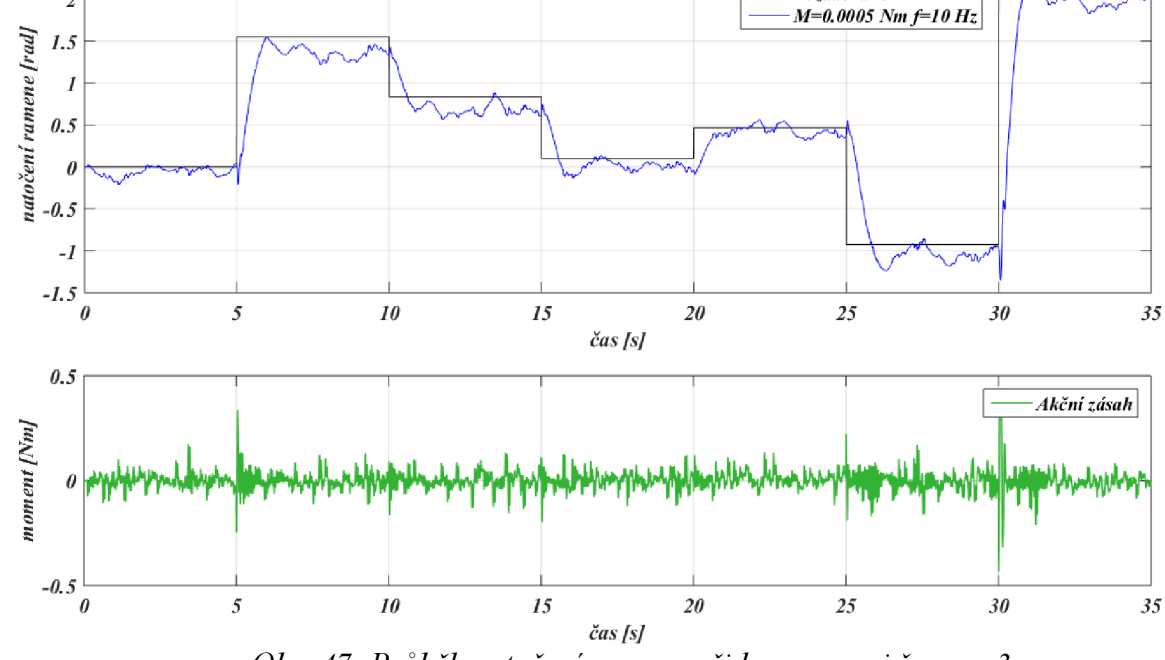

Obr. 47: Průběh natočení ramene při kompenzaci šumem 3